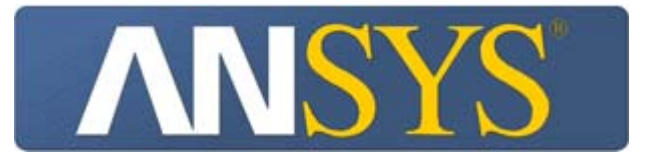

# *R3 Analysis Sector 1 Levers areas to the upstream side with corrected axis and corrected engineering data*

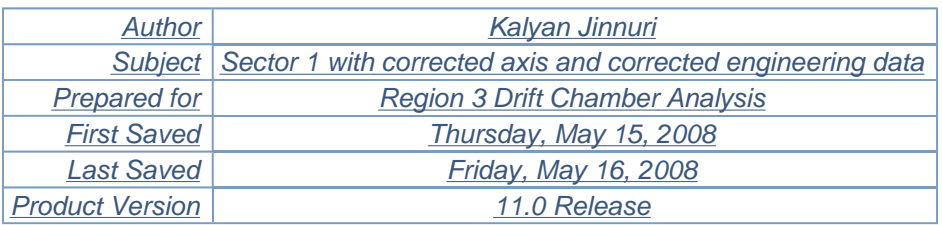

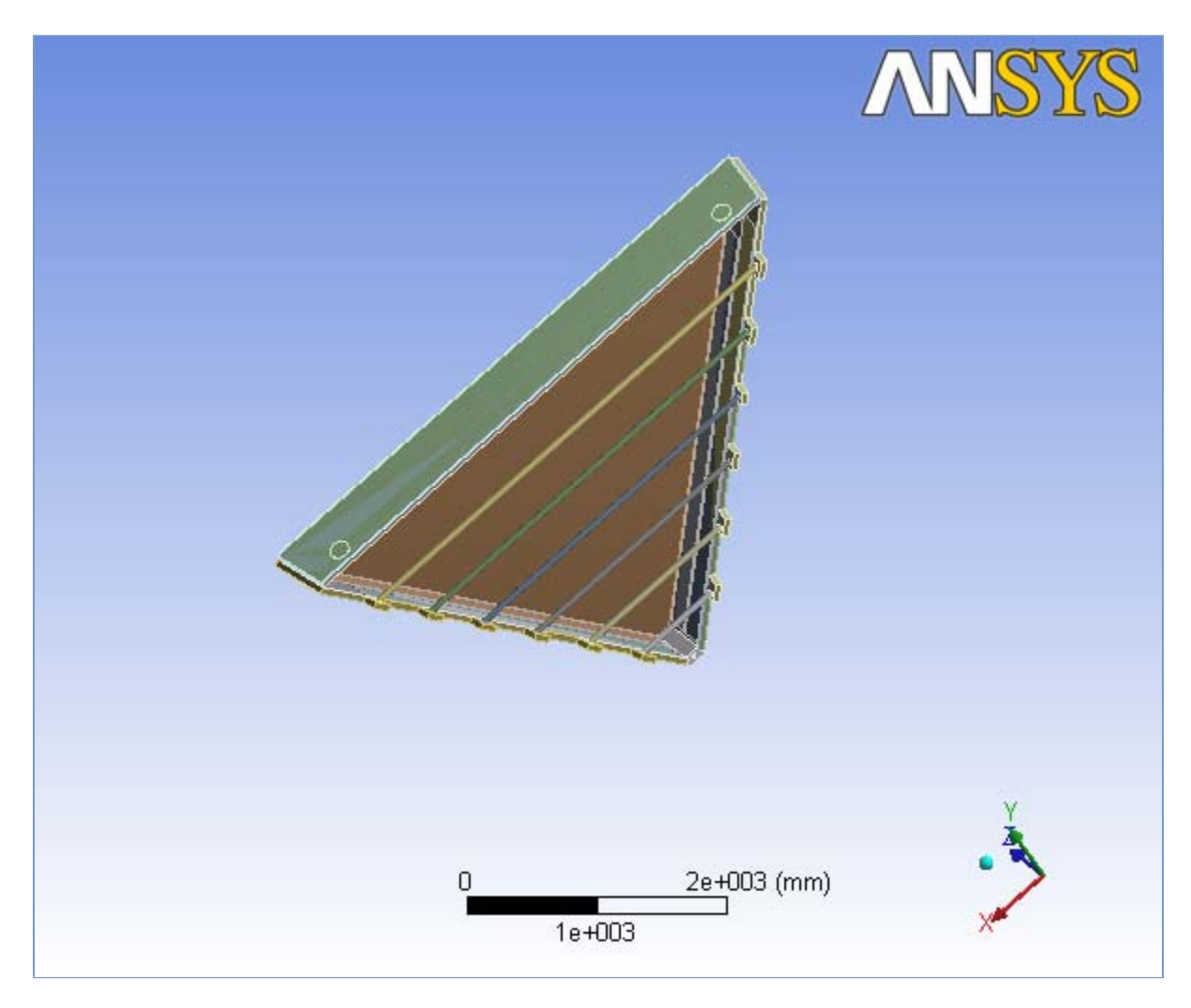

# *Contents*

- Sector 1
	- o Geometry
		- **Parts**
	- { Coordinate Systems
	- o Connections
		- Contact Regions
	- { Mesh
		- Mesh Controls
	- { **Static Structural**
		- Analysis Settings
		- **Acceleration**
		- **Loads**
		- **Solution** 
			- **Solution Information**
			- **Results**
- **Material Data** 
	- o Aluminum
	- { Polyurethane
	- { Stainless steel
	- o Carbon fiber
	- o **Hexcel**

# **Units**

### **TABLE 1**

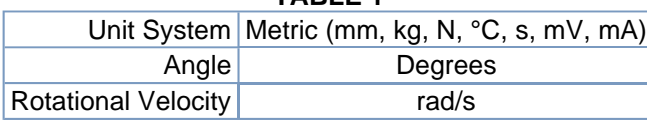

# **Sector 1**

# *Geometry*

#### **TABLE 2 Sector 1 > Geometry**

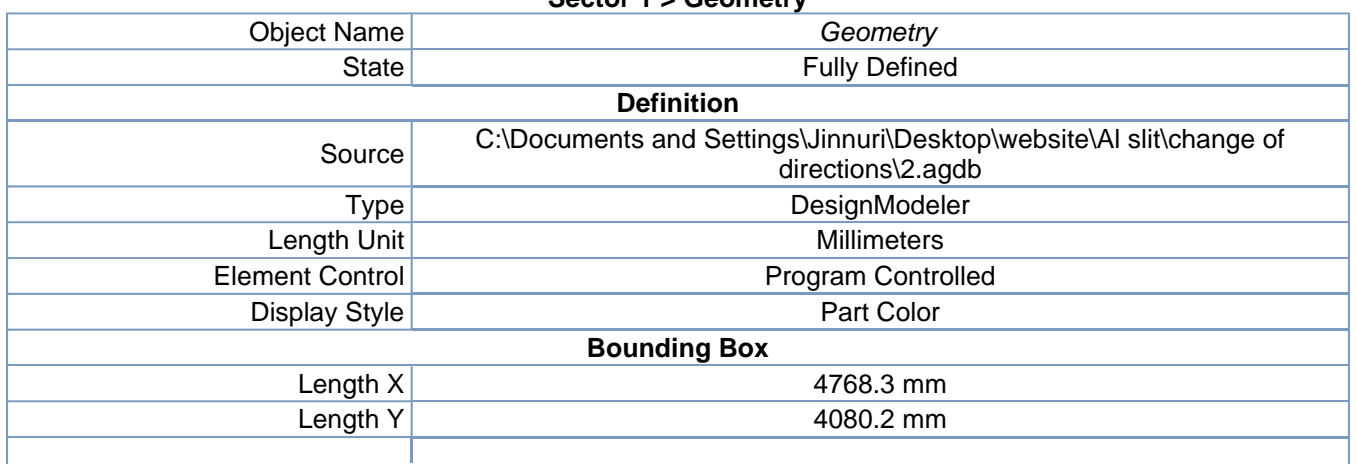

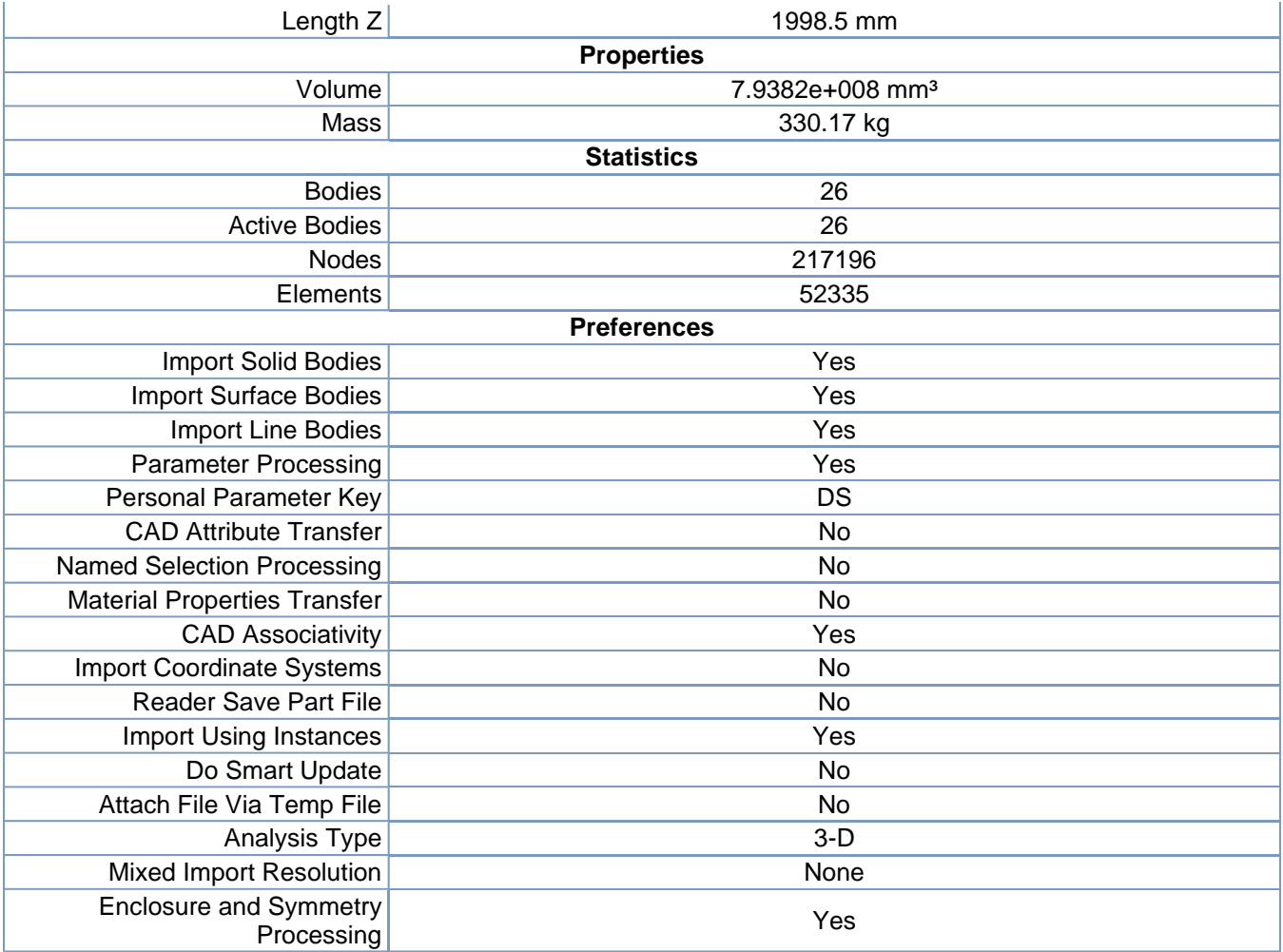

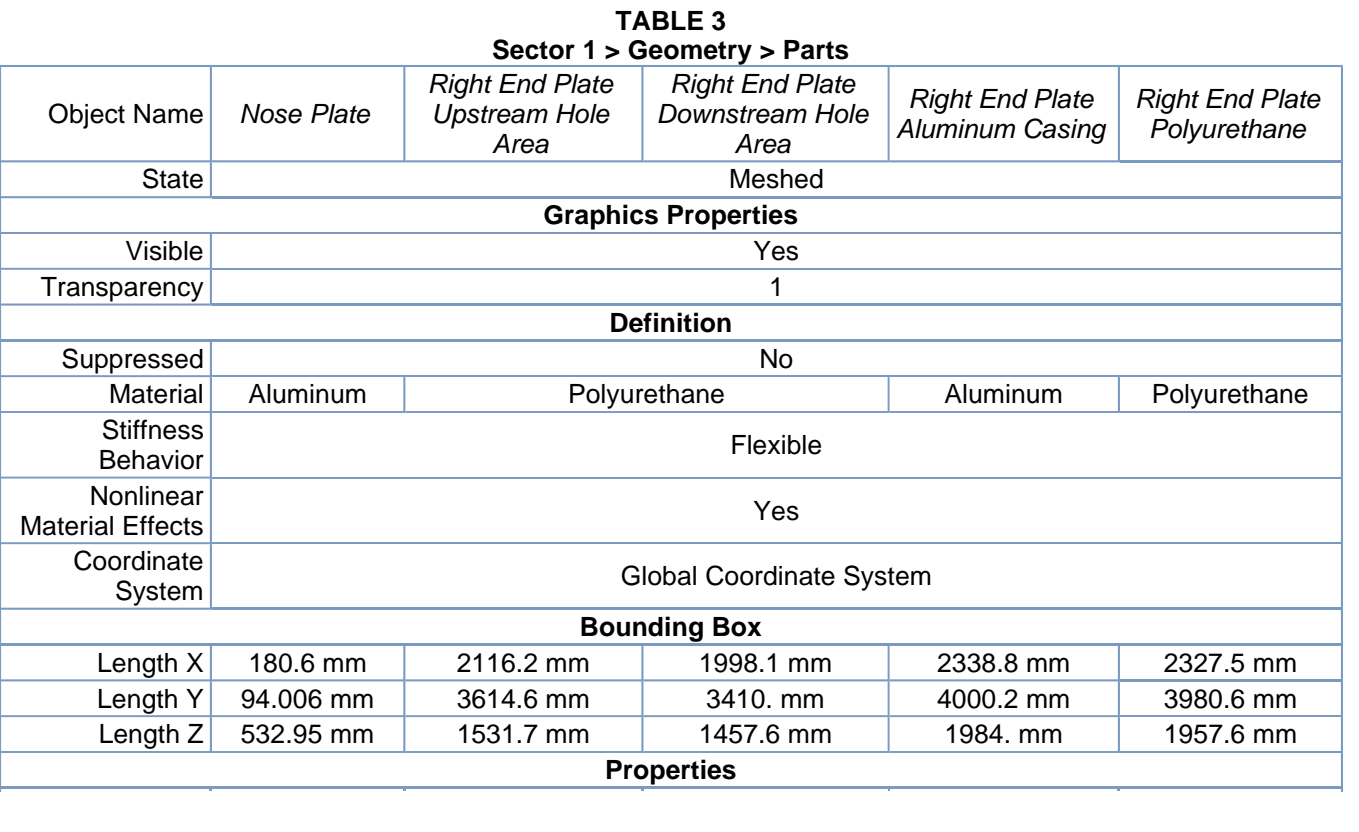

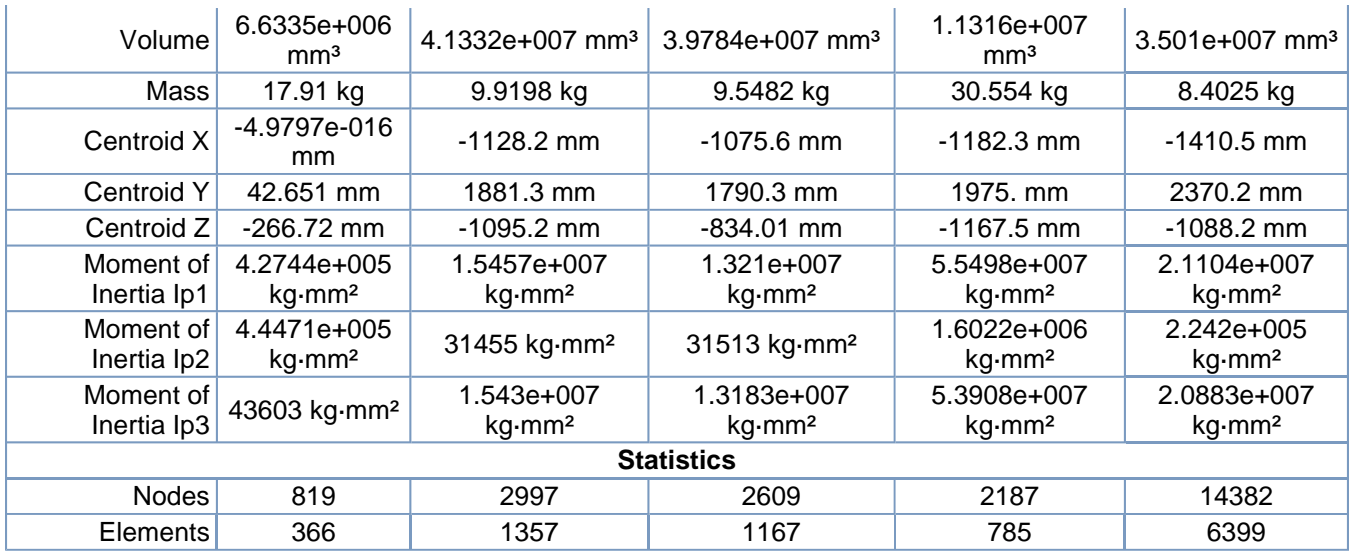

# **TABLE 4**

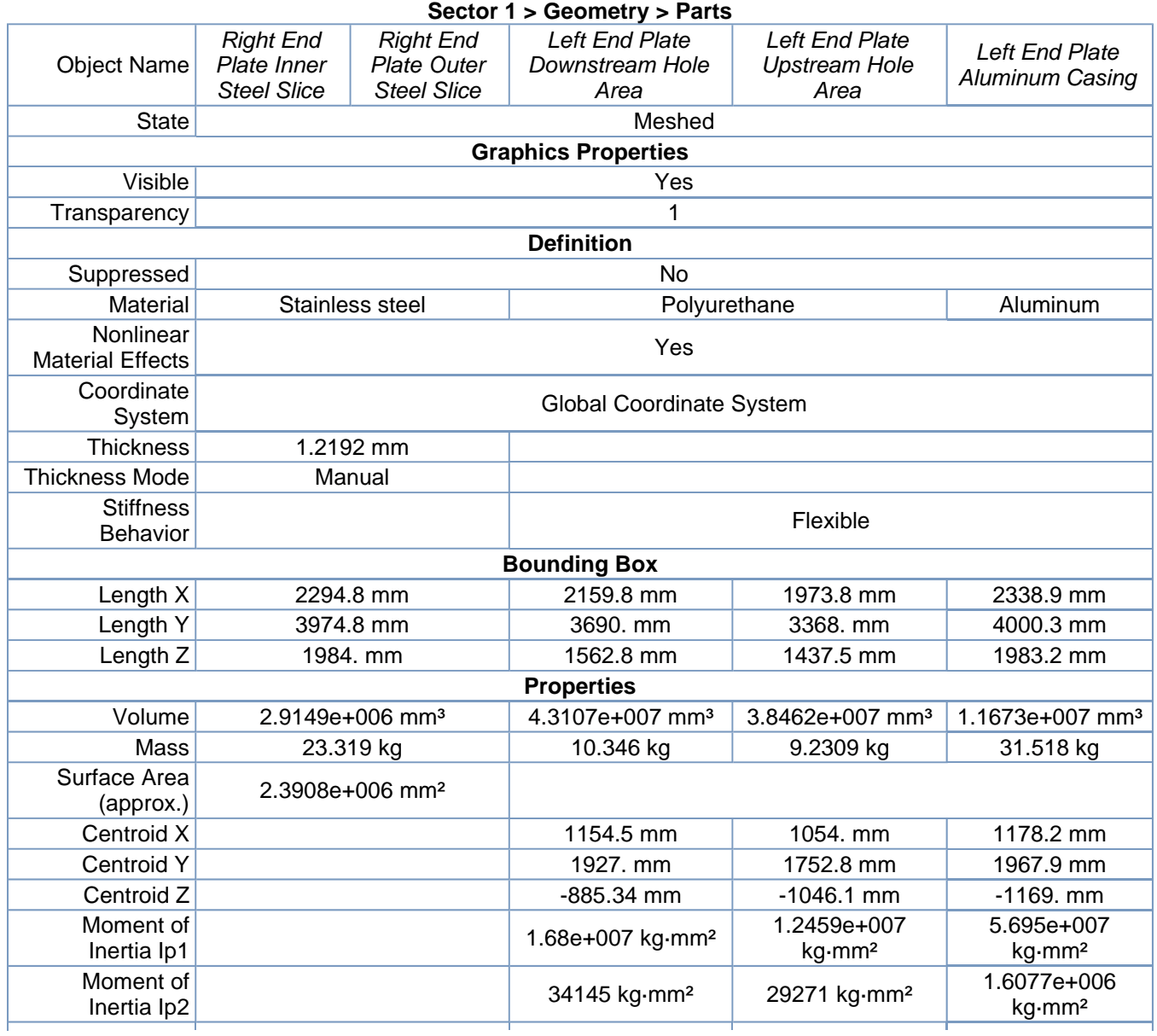

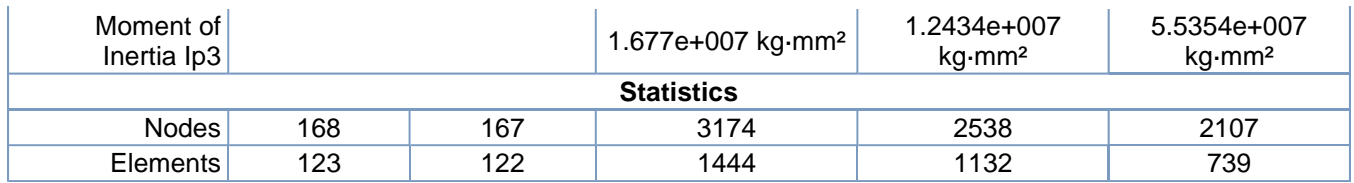

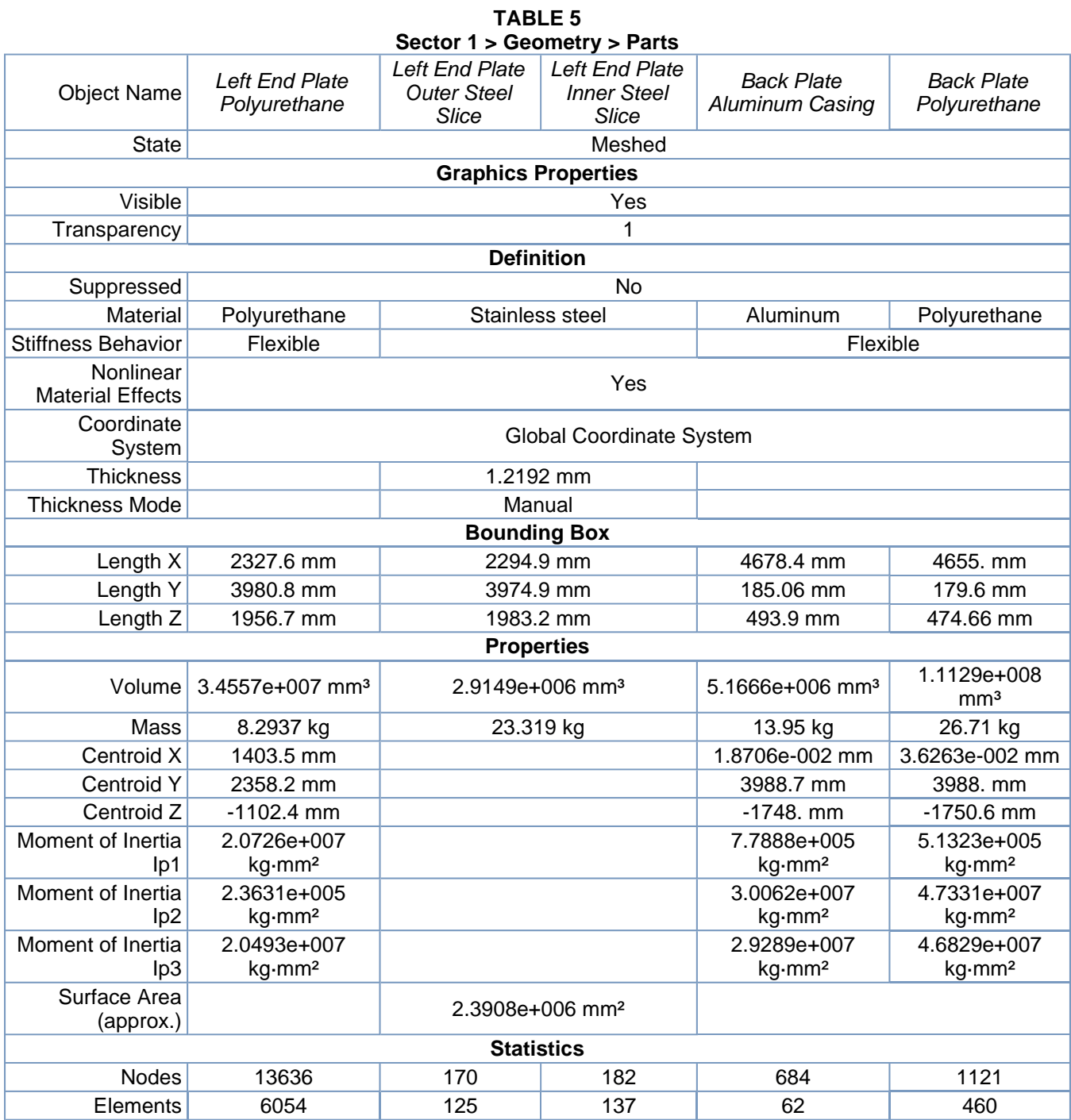

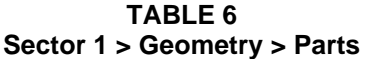

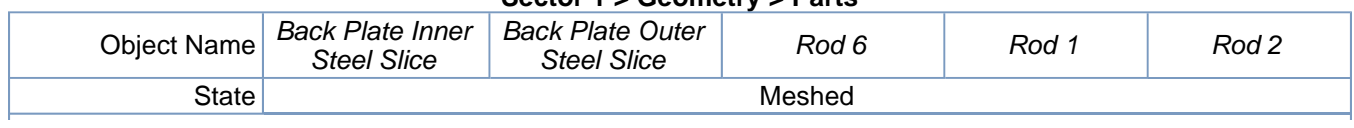

R3 Analysis Sector 1 Levers areas to the upstream side with corrected axis and corrected ... Page 6 of 33

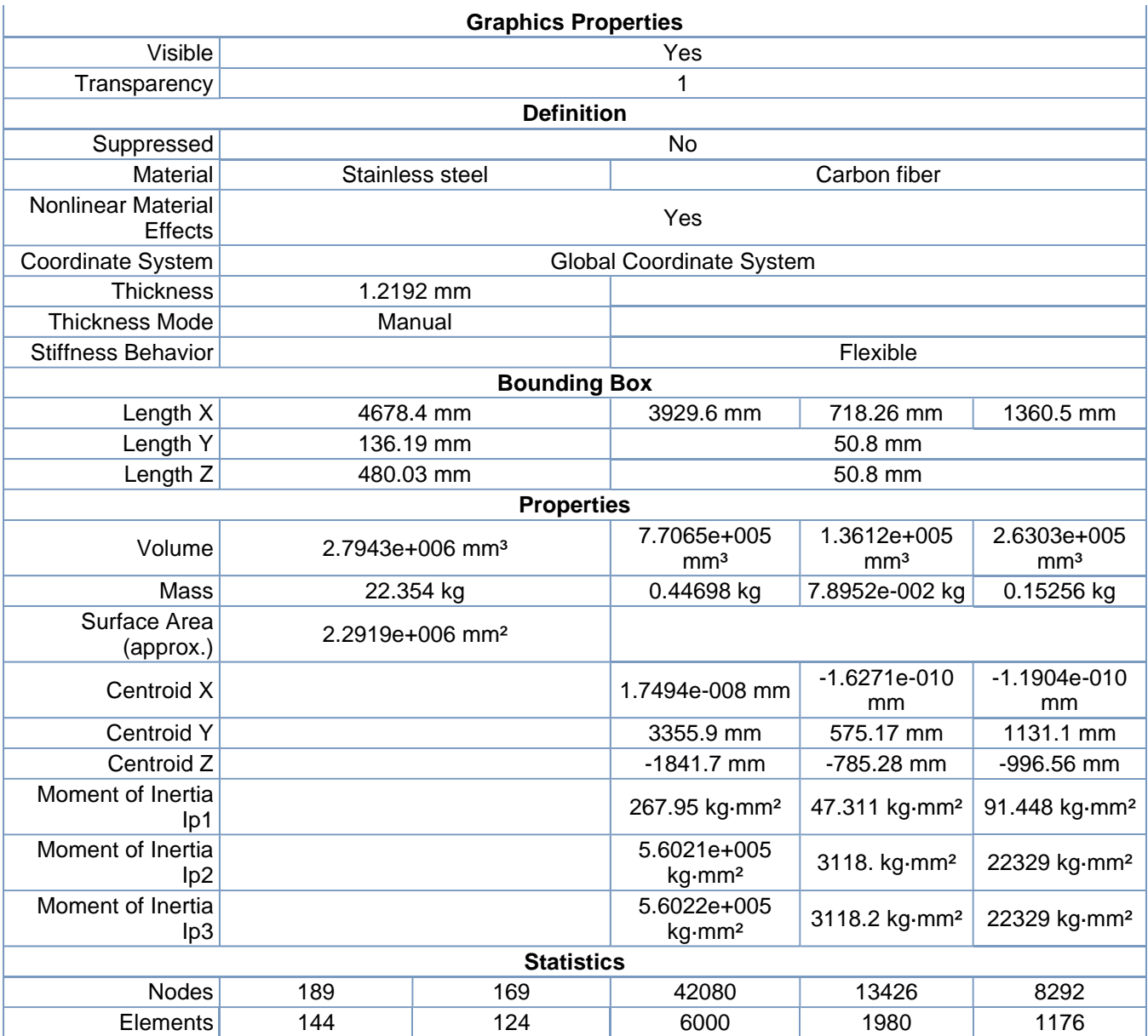

#### **TABLE 7 Sector 1 > Geometry > Parts**

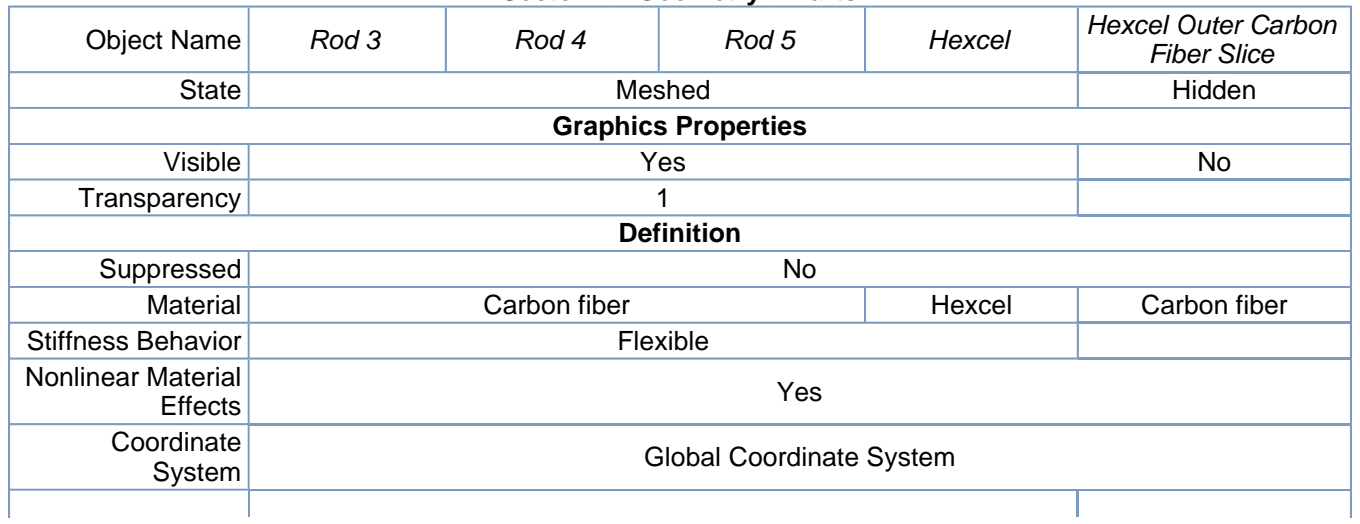

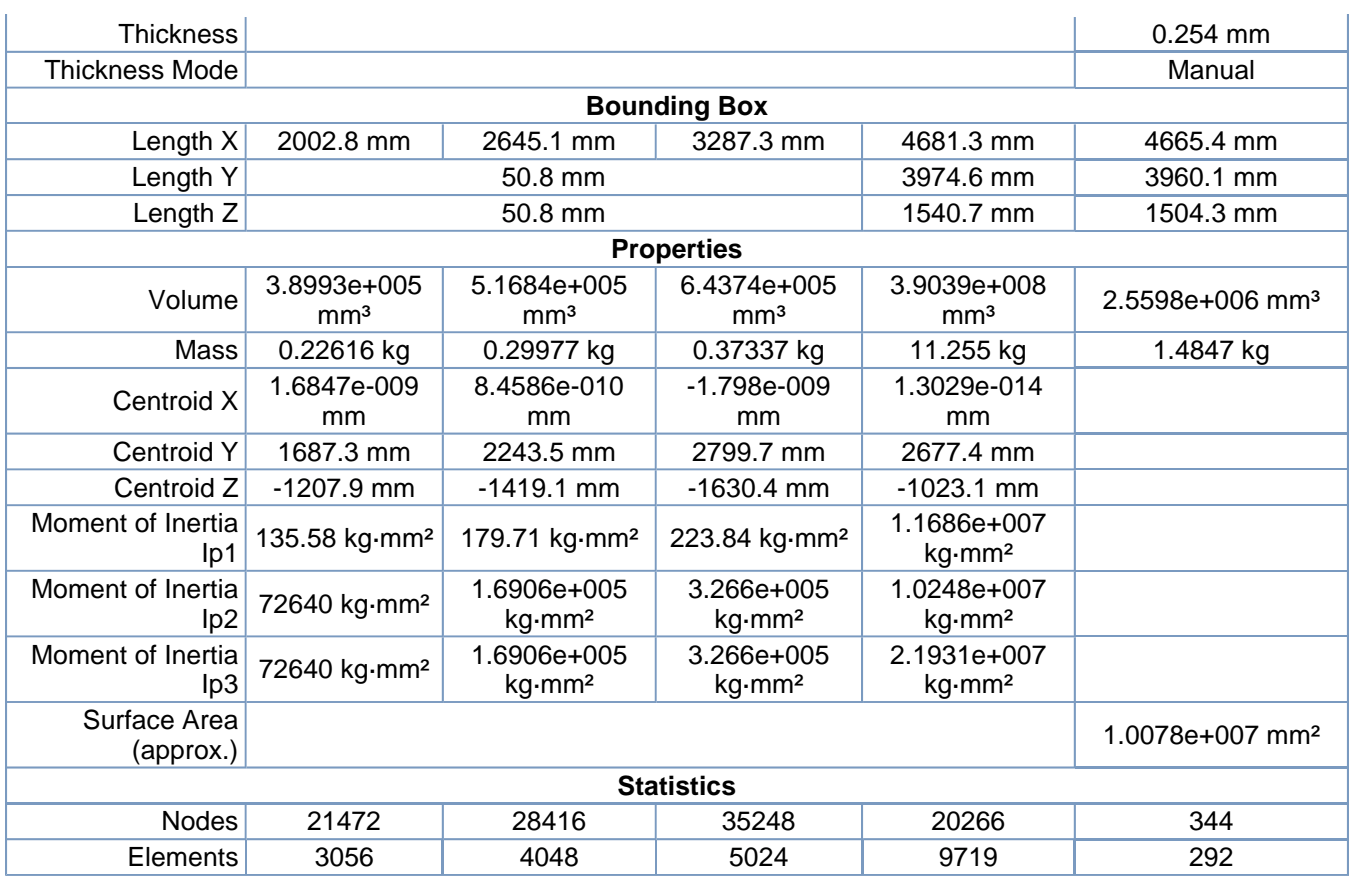

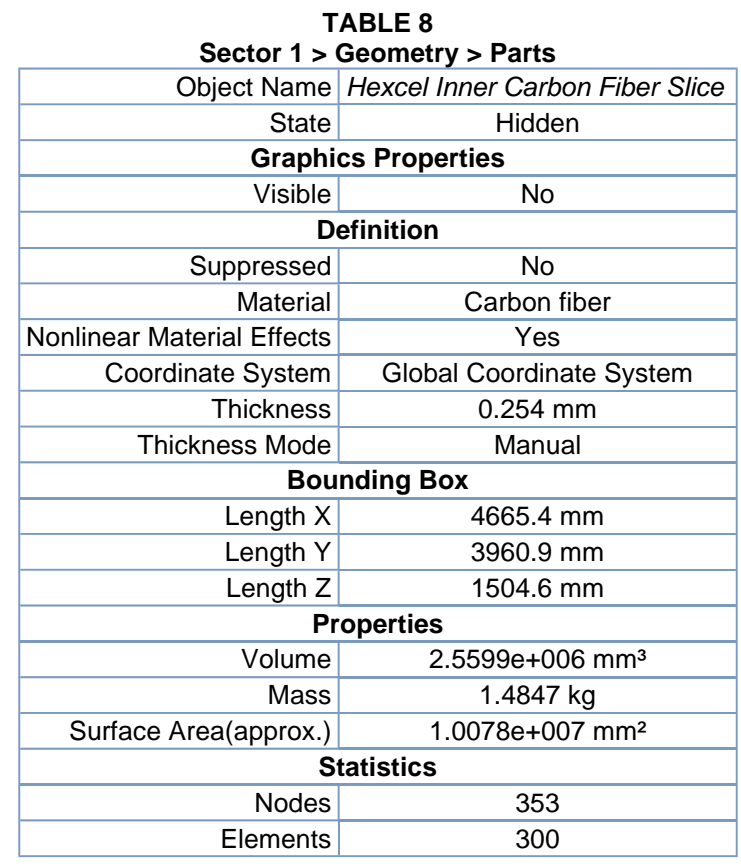

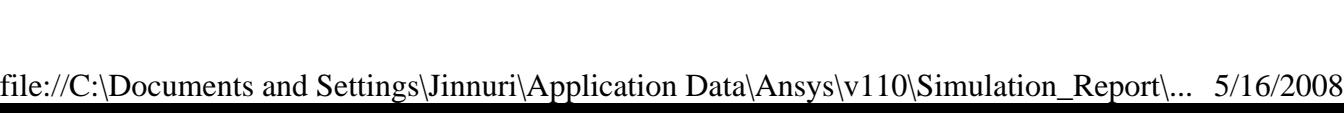

# *Coordinate Systems*

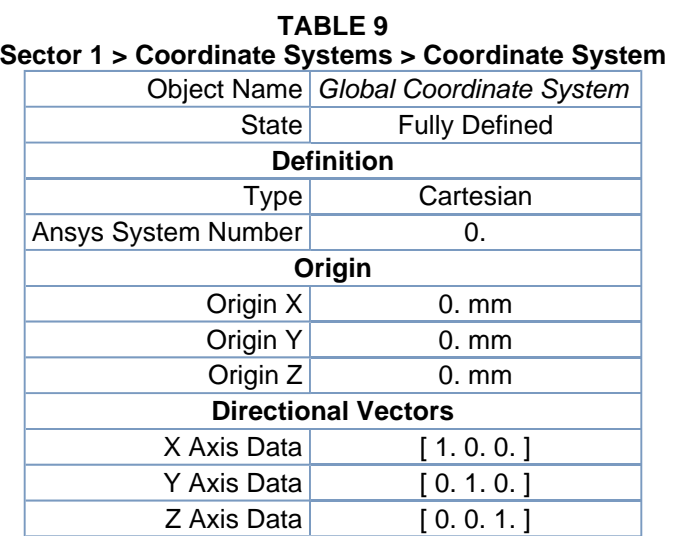

## *Connections*

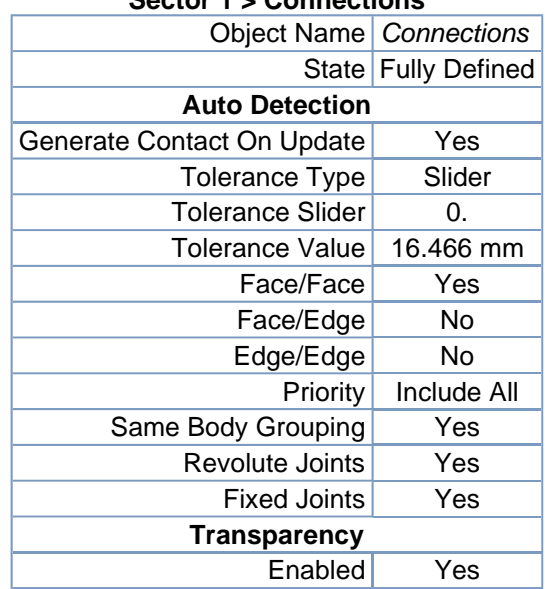

#### **TABLE 10 Sector 1 > Connections**

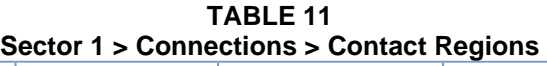

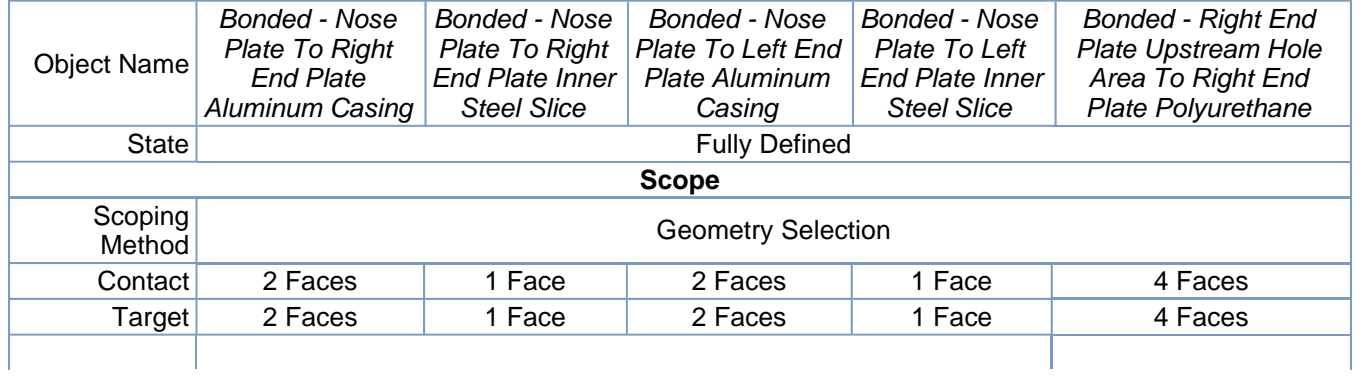

| Contact<br><b>Bodies</b>   |                                           | Nose Plate                                            |                                   |                                               |                                        |  |
|----------------------------|-------------------------------------------|-------------------------------------------------------|-----------------------------------|-----------------------------------------------|----------------------------------------|--|
| <b>Target Bodies</b>       | <b>Right End Plate</b><br>Aluminum Casing | <b>Right End Plate</b><br><b>Inner Steel</b><br>Slice | Left End Plate<br>Aluminum Casing | Left End Plate<br><b>Inner Steel</b><br>Slice | <b>Right End Plate</b><br>Polyurethane |  |
|                            | <b>Definition</b>                         |                                                       |                                   |                                               |                                        |  |
| <b>Type</b>                |                                           |                                                       | <b>Bonded</b>                     |                                               |                                        |  |
| Scope Mode                 |                                           | Automatic                                             |                                   |                                               |                                        |  |
| <b>Behavior</b>            |                                           | Symmetric                                             |                                   |                                               |                                        |  |
| Suppressed                 |                                           |                                                       | No                                |                                               |                                        |  |
|                            |                                           |                                                       | <b>Advanced</b>                   |                                               |                                        |  |
| Formulation                |                                           |                                                       | <b>Pure Penalty</b>               |                                               |                                        |  |
| Normal<br><b>Stiffness</b> |                                           | Program Controlled                                    |                                   |                                               |                                        |  |
| Update<br><b>Stiffness</b> | Never                                     |                                                       |                                   |                                               |                                        |  |
| Thermal<br>Conductance     | Program Controlled                        |                                                       |                                   |                                               |                                        |  |
| Pinball Region             | <b>Program Controlled</b>                 |                                                       |                                   |                                               |                                        |  |

**TABLE 12 Sector 1 > Connections > Contact Regions** 

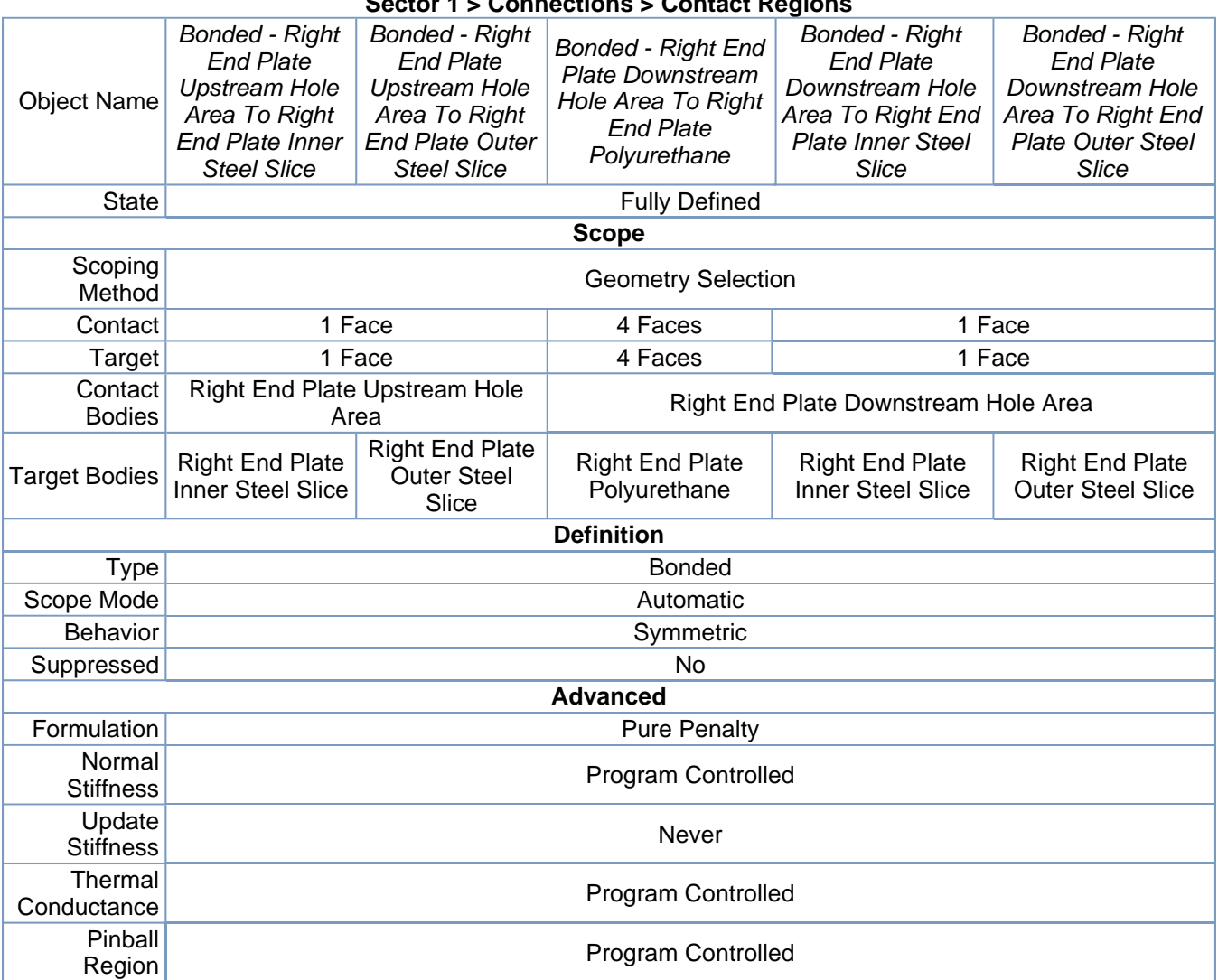

R3 Analysis Sector 1 Levers areas to the upstream side with corrected axis and correcte... Page 10 of 33

|                            | Sector 1 > Connections > Contact Regions                                                                         |                                                                                                    |                                                                                                    |                                                                                                    |                                                                                                    |  |
|----------------------------|----------------------------------------------------------------------------------------------------|----------------------------------------------------------------------------------------------------|----------------------------------------------------------------------------------------------------|----------------------------------------------------------------------------------------------------|----------------------------------------------------------------------------------------------------|--|
| <b>Object Name</b>         | <b>Bonded - Right</b><br><b>End Plate</b><br><b>Aluminum Casing</b><br><b>To Right End Plate</b><br>Polyurethane | <b>Bonded - Right</b><br><b>End Plate</b><br>Aluminum<br>Casing To Right<br><b>End Plate Inner</b><br><b>Steel Slice</b> | <b>Bonded - Right</b><br><b>End Plate</b><br>Aluminum<br>Casing To Right<br><b>End Plate Outer</b><br><b>Steel Slice</b> | <b>Bonded - Right</b><br><b>End Plate</b><br>Polyurethane To<br><b>Right End Plate</b><br><b>Inner Steel Slice</b> | <b>Bonded - Right</b><br><b>End Plate</b><br>Polyurethane To<br><b>Right End Plate</b><br><b>Outer Steel Slice</b> |  |
| <b>State</b>               |                                                                                                    |                                                                                                    | <b>Fully Defined</b>                                                                                                    |                                                                                                    |                                                                                                    |  |
|                            |                                                                                                    |                                                                                                    | <b>Scope</b>                                                                                                    |                                                                                                    |                                                                                                    |  |
| Scoping<br>Method          |                                                                                                    |                                                                                                    | <b>Geometry Selection</b>                                                                                                |                                                                                                    |                                                                                                    |  |
| Contact                    | 4 Faces                                                                                                    |                                                                                                    |                                                                                                    | 1 Face                                                                                                    |                                                                                                    |  |
| Target                     | 4 Faces                                                                                                    |                                                                                                    |                                                                                                    | 1 Face                                                                                                    |                                                                                                    |  |
| Contact<br><b>Bodies</b>   |                                                                                                    | <b>Right End Plate Aluminum Casing</b>                                                                                   |                                                                                                    | Right End Plate Polyurethane                                                                                       |                                                                                                    |  |
| <b>Target Bodies</b>       | <b>Right End Plate</b><br>Polyurethane                                                                           | <b>Right End Plate</b><br>Inner Steel Slice                                                                              | <b>Right End Plate</b><br><b>Outer Steel Slice</b>                                                                       | <b>Right End Plate</b><br><b>Inner Steel Slice</b>                                                                 | <b>Right End Plate</b><br><b>Outer Steel Slice</b>                                                                 |  |
|                            |                                                                                                    |                                                                                                    | <b>Definition</b>                                                                                                    |                                                                                                    |                                                                                                    |  |
| <b>Type</b>                |                                                                                                    |                                                                                                    | <b>Bonded</b>                                                                                                    |                                                                                                    |                                                                                                    |  |
| Scope Mode                 |                                                                                                    |                                                                                                    | Automatic                                                                                                    |                                                                                                    |                                                                                                    |  |
| <b>Behavior</b>            |                                                                                                    |                                                                                                    | Symmetric                                                                                                    |                                                                                                    |                                                                                                    |  |
| Suppressed                 |                                                                                                    |                                                                                                    | No                                                                                                    |                                                                                                    |                                                                                                    |  |
|                            |                                                                                                    |                                                                                                    | <b>Advanced</b>                                                                                                    |                                                                                                    |                                                                                                    |  |
| Formulation                |                                                                                                    |                                                                                                    | <b>Pure Penalty</b>                                                                                                    |                                                                                                    |                                                                                                    |  |
| Normal<br><b>Stiffness</b> |                                                                                                    |                                                                                                    | Program Controlled                                                                                                    |                                                                                                    |                                                                                                    |  |
| Update<br><b>Stiffness</b> |                                                                                                    | <b>Never</b>                                                                                                    |                                                                                                    |                                                                                                    |                                                                                                    |  |
| Thermal<br>Conductance     | Program Controlled                                                                                               |                                                                                                    |                                                                                                    |                                                                                                    |                                                                                                    |  |
| Pinball<br>Region          | <b>Program Controlled</b>                                                                                        |                                                                                                    |                                                                                                    |                                                                                                    |                                                                                                    |  |

**TABLE 13 Sector 1 > Connections > Contact Regions** 

#### **TABLE 14 Sector 1 > Connections > Contact Regions**

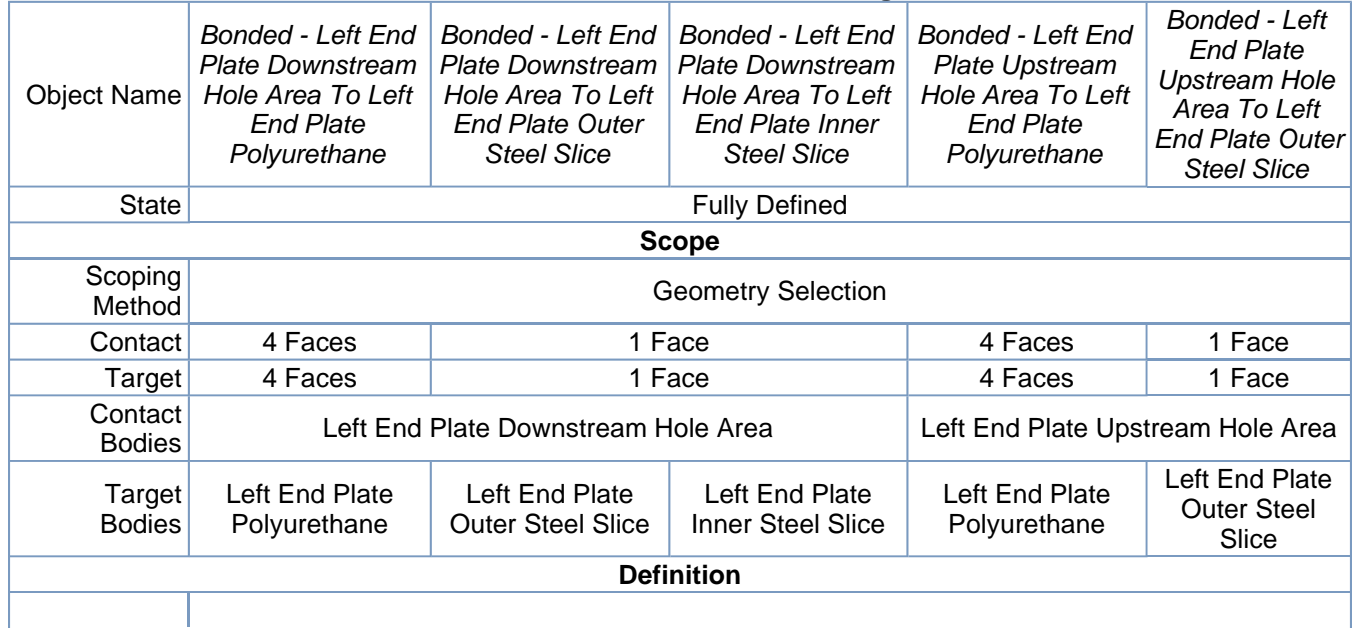

R3 Analysis Sector 1 Levers areas to the upstream side with corrected axis and correcte... Page 11 of 33

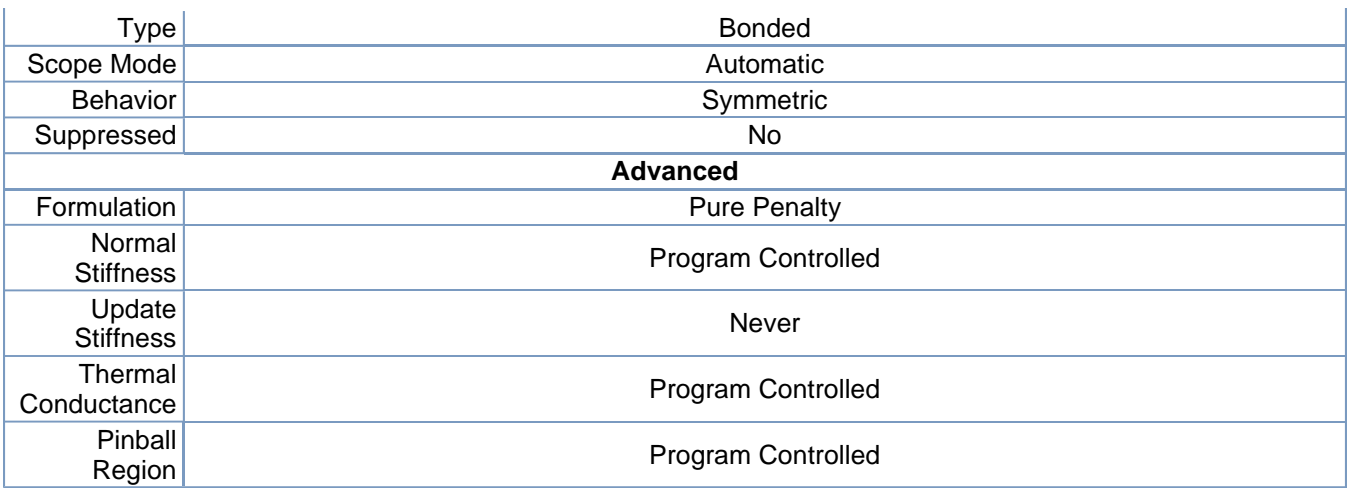

#### **TABLE 15**

| <b>Sector 1 &gt; Connections &gt; Contact Regions</b> |                                                                                                    |                                                                                               |                                                                                                    |                                                                                                    |                                                                                                    |  |  |
|-------------------------------------------------------|----------------------------------------------------------------------------------------------------|-----------------------------------------------------------------------------------------------|----------------------------------------------------------------------------------------------------|----------------------------------------------------------------------------------------------------|----------------------------------------------------------------------------------------------------|--|--|
| <b>Object Name</b>                                    | <b>Bonded - Left</b><br><b>End Plate</b><br><b>Upstream Hole</b><br>Area To Left End<br><b>Plate Inner Steel</b><br>Slice | <b>Bonded - Left End</b><br><b>Plate Aluminum</b><br>Casing To Left End<br>Plate Polyurethane | <b>Bonded - Left</b><br><b>End Plate</b><br>Aluminum<br>Casing To Left<br><b>End Plate Outer</b><br><b>Steel Slice</b> | <b>Bonded - Left</b><br><b>End Plate</b><br>Aluminum<br>Casing To Left<br><b>End Plate Inner</b><br><b>Steel Slice</b> | <b>Bonded - Left End</b><br>Plate Polyurethane<br><b>To Left End Plate</b><br><b>Outer Steel Slice</b> |  |  |
| <b>State</b>                                          |                                                                                                    |                                                                                               | <b>Fully Defined</b>                                                                                                   |                                                                                                    |                                                                                                    |  |  |
|                                                       |                                                                                                    |                                                                                               | <b>Scope</b>                                                                                                    |                                                                                                    |                                                                                                    |  |  |
| Scoping<br>Method                                     | <b>Geometry Selection</b>                                                                                                 |                                                                                               |                                                                                                    |                                                                                                    |                                                                                                    |  |  |
| Contact                                               | 1 Face                                                                                                    | 4 Faces                                                                                       |                                                                                                    | 1 Face                                                                                                    |                                                                                                    |  |  |
| Target                                                | 1 Face                                                                                                    | 4 Faces                                                                                       |                                                                                                    | 1 Face                                                                                                    |                                                                                                    |  |  |
| Contact<br><b>Bodies</b>                              | Left End Plate<br><b>Upstream Hole</b><br>Area                                                                            |                                                                                               | Left End Plate<br>Left End Plate Aluminum Casing<br>Polyurethane                                                       |                                                                                                    |                                                                                                    |  |  |
| <b>Target Bodies</b>                                  | Left End Plate<br><b>Inner Steel Slice</b>                                                                                | Left End Plate<br>Polyurethane                                                                | Left End Plate<br><b>Outer Steel Slice</b>                                                                             | Left End Plate<br><b>Inner Steel Slice</b>                                                                             | Left End Plate<br><b>Outer Steel Slice</b>                                                             |  |  |
|                                                       |                                                                                                    |                                                                                               | <b>Definition</b>                                                                                                    |                                                                                                    |                                                                                                    |  |  |
| <b>Type</b>                                           |                                                                                                    |                                                                                               | <b>Bonded</b>                                                                                                    |                                                                                                    |                                                                                                    |  |  |
| Scope Mode                                            |                                                                                                    |                                                                                               | Automatic                                                                                                    |                                                                                                    |                                                                                                    |  |  |
| <b>Behavior</b>                                       |                                                                                                    |                                                                                               | Symmetric                                                                                                    |                                                                                                    |                                                                                                    |  |  |
| Suppressed                                            |                                                                                                    |                                                                                               | No                                                                                                    |                                                                                                    |                                                                                                    |  |  |
|                                                       |                                                                                                    |                                                                                               | <b>Advanced</b>                                                                                                    |                                                                                                    |                                                                                                    |  |  |
| Formulation                                           |                                                                                                    |                                                                                               | <b>Pure Penalty</b>                                                                                                    |                                                                                                    |                                                                                                    |  |  |
| Normal<br><b>Stiffness</b>                            |                                                                                                    |                                                                                               | <b>Program Controlled</b>                                                                                              |                                                                                                    |                                                                                                    |  |  |
| Update<br><b>Stiffness</b>                            | Never                                                                                                    |                                                                                               |                                                                                                    |                                                                                                    |                                                                                                    |  |  |
| Thermal<br>Conductance                                |                                                                                                    | Program Controlled                                                                            |                                                                                                    |                                                                                                    |                                                                                                    |  |  |
| Pinball<br>Region                                     |                                                                                                    |                                                                                               | <b>Program Controlled</b>                                                                                              |                                                                                                    |                                                                                                    |  |  |

**TABLE 16 Sector 1 > Connections > Contact Regions** 

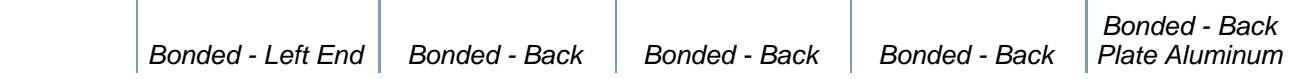

| <b>Object Name</b>         | Plate Polyurethane<br><b>To Left End Plate</b><br><b>Inner Steel Slice</b> | <b>Plate Aluminum</b><br>Casing To Back<br>Plate<br>Polyurethane | Plate<br>Polyurethane To<br><b>Back Plate Inner</b><br><b>Steel Slice</b><br><b>Fully Defined</b> | Plate<br>Polyurethane To<br><b>Back Plate Outer</b><br><b>Steel Slice</b> | Casing To Right<br><b>End Plate</b><br>Aluminum<br>Casing |  |
|----------------------------|----------------------------------------------------------------------------|------------------------------------------------------------------|---------------------------------------------------------------------------------------------------|---------------------------------------------------------------------------|-----------------------------------------------------------|--|
| <b>State</b>               |                                                                            | <b>Scope</b>                                                     |                                                                                                   |                                                                           |                                                           |  |
| Scoping<br>Method          | <b>Geometry Selection</b>                                                  |                                                                  |                                                                                                   |                                                                           |                                                           |  |
| Contact                    | 1 Face                                                                     | 4 Faces                                                          | 1 Face                                                                                            | 3 Faces                                                                   | 1 Edge                                                    |  |
| Target                     | 1 Face                                                                     | 4 Faces                                                          |                                                                                                   | 1 Face                                                                    | 1 Edge                                                    |  |
| Contact<br><b>Bodies</b>   | Left End Plate<br>Polyurethane                                             | <b>Back Plate</b><br>Aluminum Casing                             | <b>Back Plate Polyurethane</b>                                                                    |                                                                           | <b>Back Plate</b><br>Aluminum<br>Casing                   |  |
| <b>Target Bodies</b>       | Left End Plate<br><b>Inner Steel Slice</b>                                 | <b>Back Plate</b><br>Polyurethane                                | <b>Back Plate Inner</b><br><b>Steel Slice</b>                                                     | <b>Back Plate Outer</b><br><b>Steel Slice</b>                             | <b>Right End Plate</b><br>Aluminum<br>Casing              |  |
|                            |                                                                            |                                                                  | <b>Definition</b>                                                                                 |                                                                           |                                                           |  |
| <b>Type</b>                |                                                                            |                                                                  | <b>Bonded</b>                                                                                     |                                                                           |                                                           |  |
| Scope Mode                 |                                                                            | Automatic                                                        |                                                                                                   |                                                                           | Manual                                                    |  |
| <b>Behavior</b>            |                                                                            | Symmetric                                                        |                                                                                                   |                                                                           |                                                           |  |
| Suppressed                 |                                                                            |                                                                  | <b>No</b>                                                                                         |                                                                           |                                                           |  |
|                            |                                                                            |                                                                  | <b>Advanced</b>                                                                                   |                                                                           |                                                           |  |
| Formulation                |                                                                            |                                                                  | <b>Pure Penalty</b>                                                                               |                                                                           |                                                           |  |
| Normal<br><b>Stiffness</b> |                                                                            |                                                                  | <b>Program Controlled</b>                                                                         |                                                                           |                                                           |  |
| Update<br><b>Stiffness</b> |                                                                            | Never                                                            |                                                                                                   |                                                                           |                                                           |  |
| Thermal<br>Conductance     | <b>Program Controlled</b>                                                  |                                                                  |                                                                                                   |                                                                           |                                                           |  |
| Pinball<br>Region          |                                                                            | <b>Program Controlled</b>                                        |                                                                                                   |                                                                           | Radius                                                    |  |
| Pinball<br>Radius          |                                                                            |                                                                  |                                                                                                   |                                                                           | 20. mm                                                    |  |

**TABLE 17 Sector 1 > Connections > Contact Regions** 

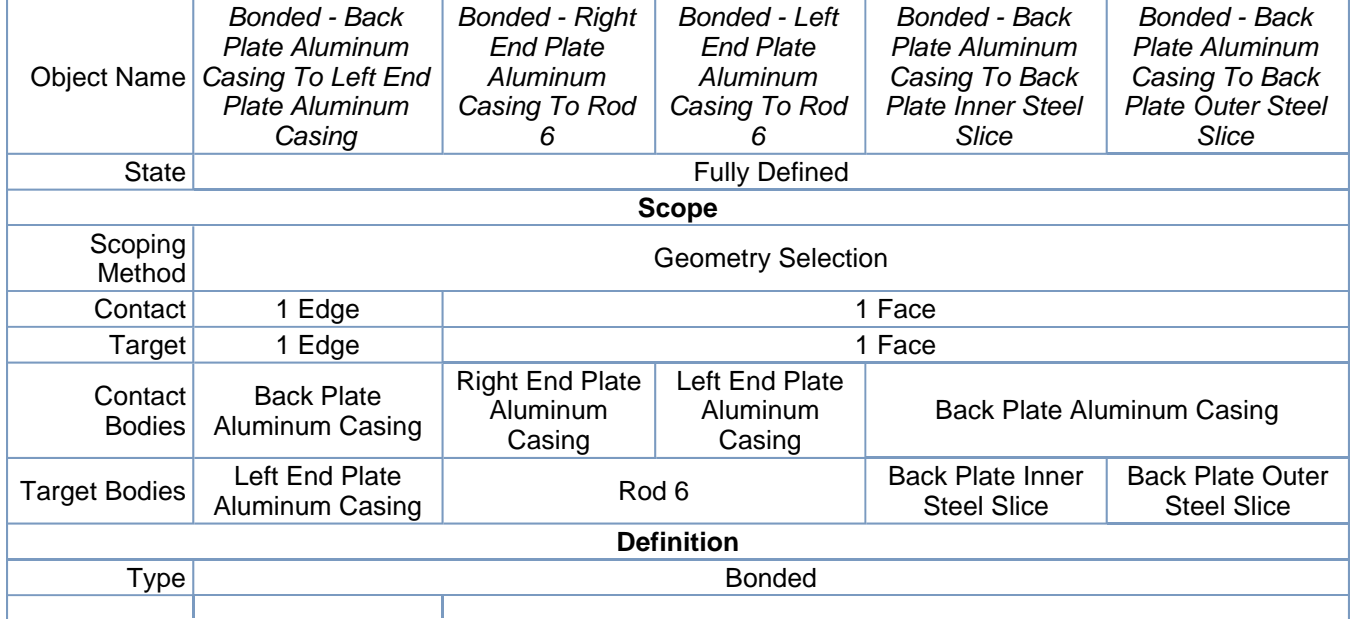

R3 Analysis Sector 1 Levers areas to the upstream side with corrected axis and correcte... Page 13 of 33

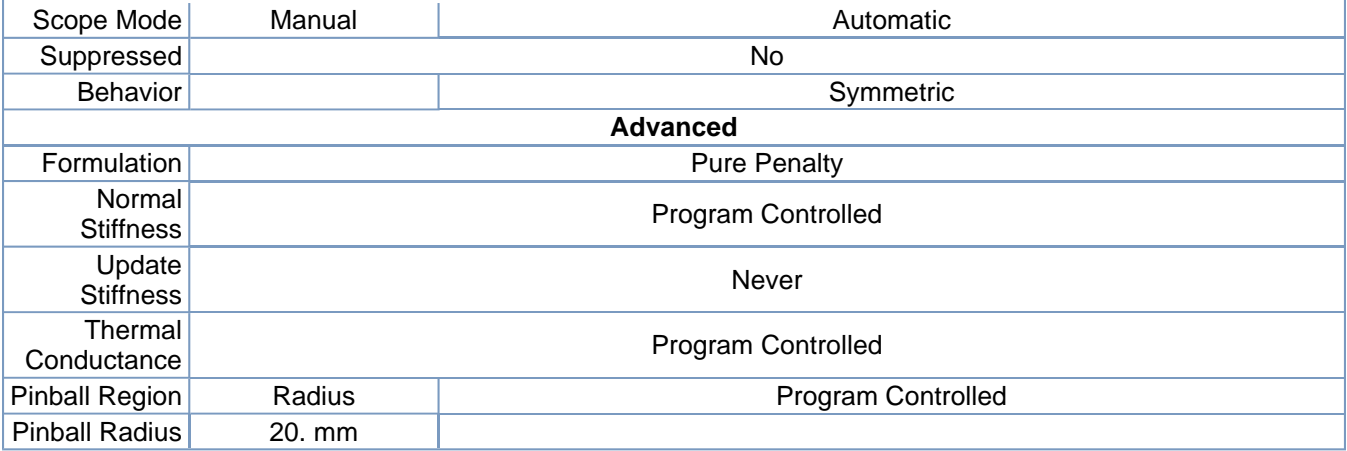

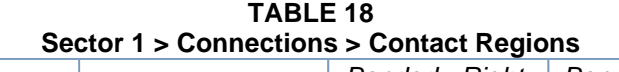

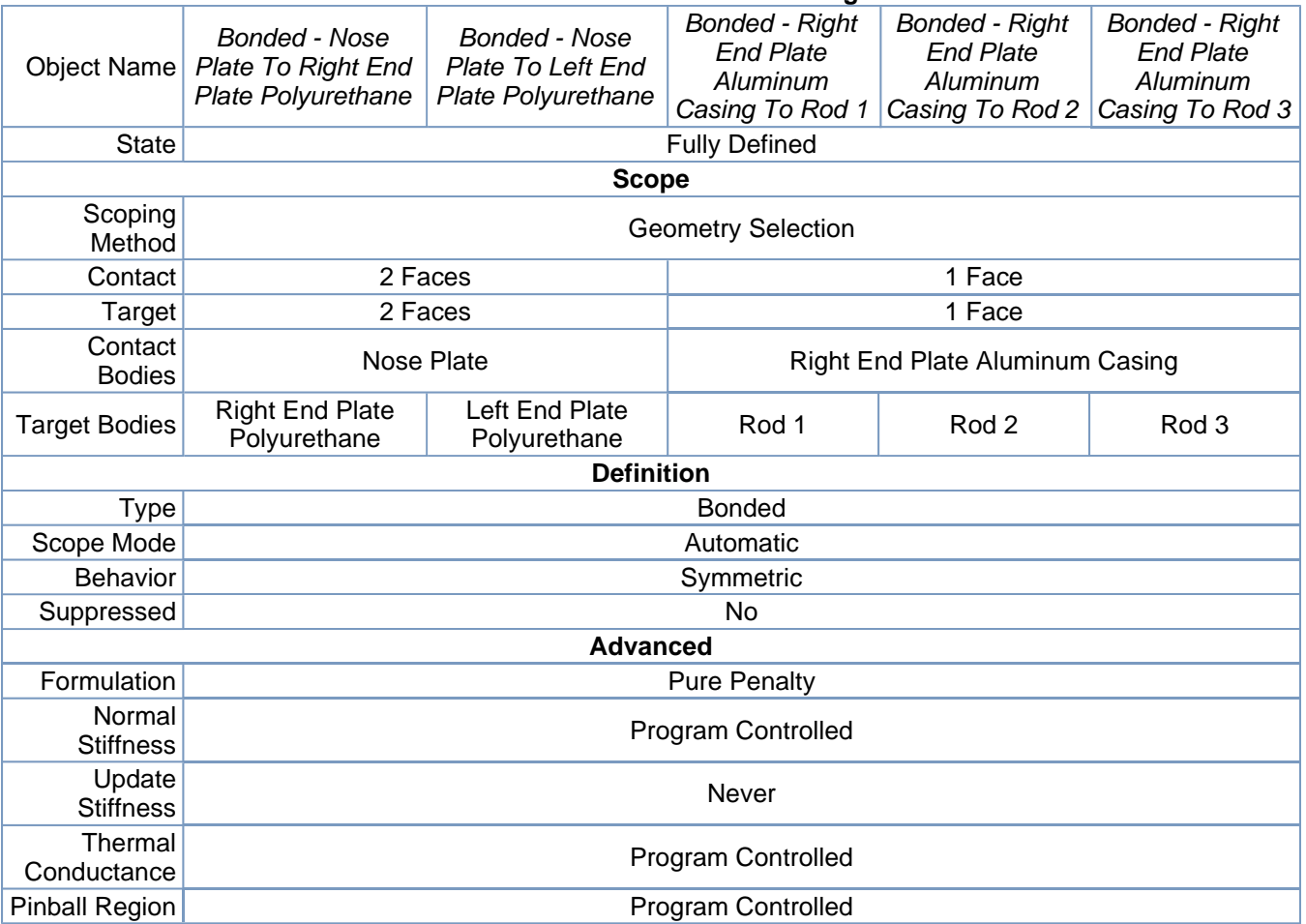

#### **TABLE 19 Sector 1 > Connections > Contact Regions**

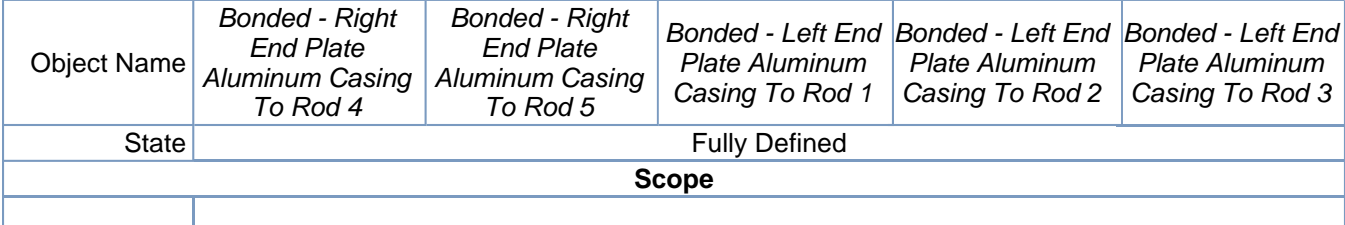

R3 Analysis Sector 1 Levers areas to the upstream side with corrected axis and correcte... Page 14 of 33

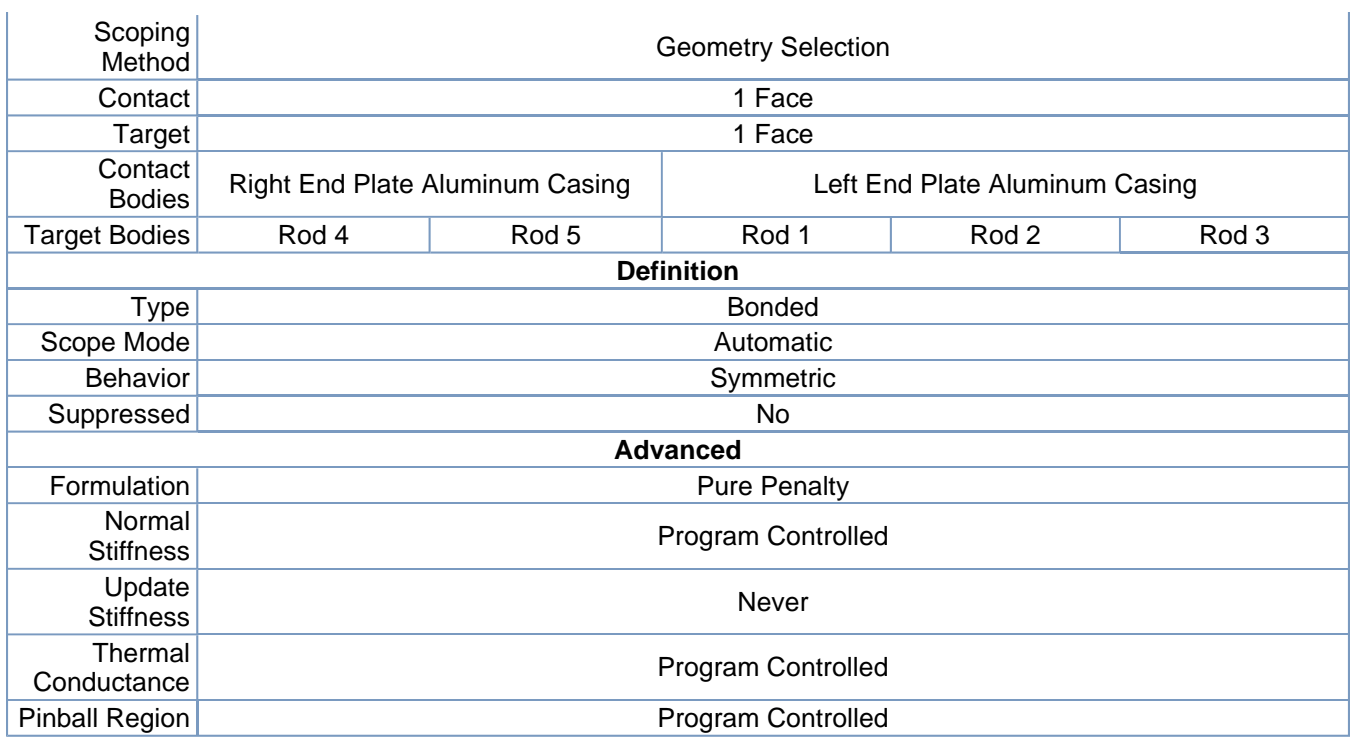

#### **TABLE 20 Sector 1 > Connections > Contact Regions**

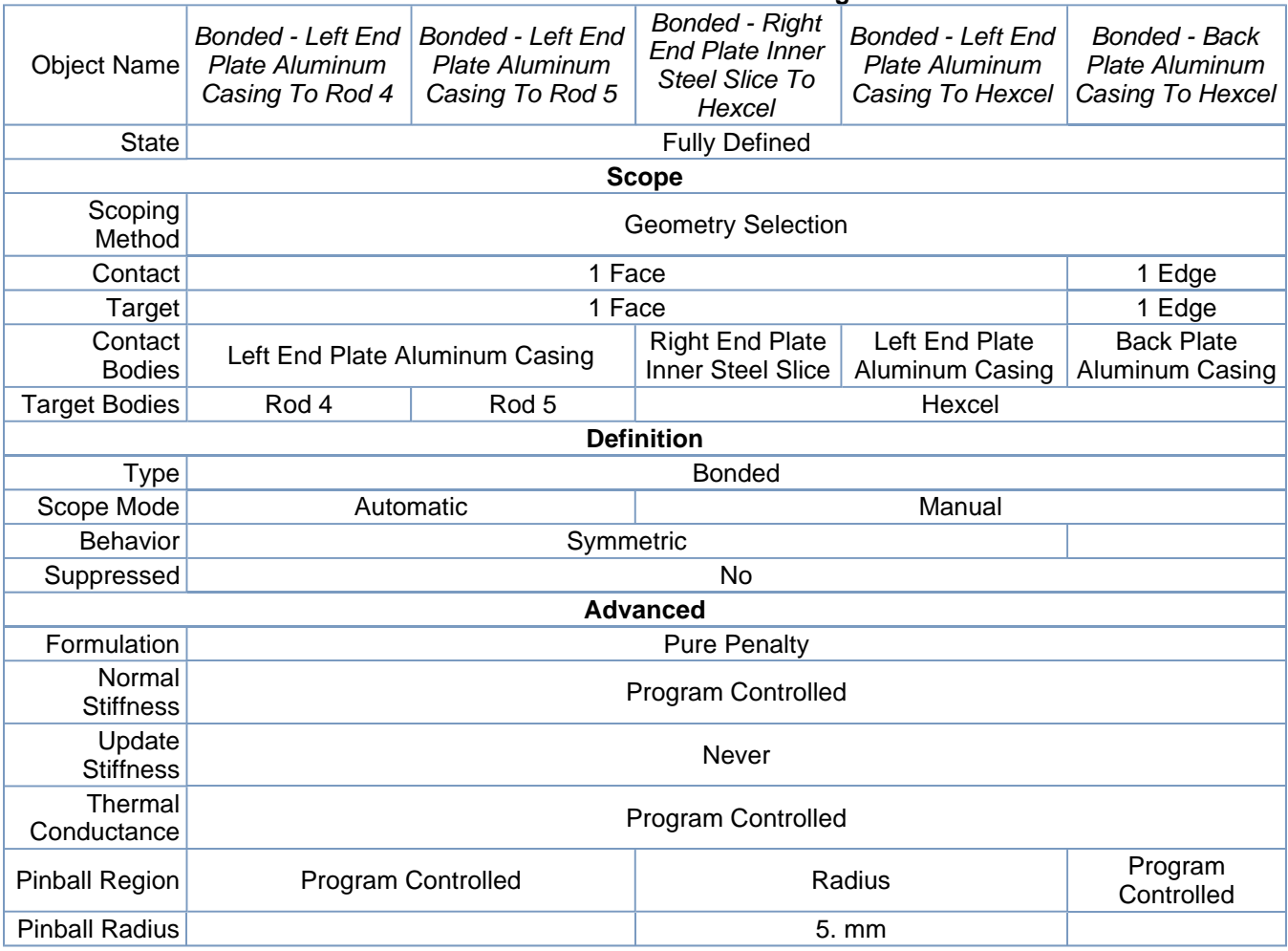

| Sector 1 > Connections > Contact Regions |                                                                             |                                                                                                    |                                                                                                |                                                                       |                                                                       |  |
|------------------------------------------|-----------------------------------------------------------------------------|----------------------------------------------------------------------------------------------------|------------------------------------------------------------------------------------------------|-----------------------------------------------------------------------|-----------------------------------------------------------------------|--|
| <b>Object Name</b>                       | <b>Bonded - Left</b><br><b>End Plate</b><br>Aluminum<br>Casing To<br>Hexcel | <b>Bonded - Right End</b><br>Plate Polyurethane To<br><b>Right End Plate Outer</b><br><b>Steel Slice</b>      | <b>Bonded - Back Plate</b><br>Polyurethane To<br><b>Back Plate Outer</b><br><b>Steel Slice</b> | Bonded -<br><b>Hexcel Inner</b><br>Carbon Fiber<br>Slice To<br>Hexcel | Bonded -<br><b>Hexcel Outer</b><br>Carbon Fiber<br>Slice To<br>Hexcel |  |
| <b>State</b>                             |                                                                             |                                                                                                    | <b>Fully Defined</b>                                                                           |                                                                       |                                                                       |  |
|                                          |                                                                             | <b>Scope</b>                                                                                                  |                                                                                                |                                                                       |                                                                       |  |
| Scoping<br>Method                        |                                                                             |                                                                                                    | <b>Geometry Selection</b>                                                                      |                                                                       |                                                                       |  |
| Contact                                  | 1 Edge                                                                      |                                                                                                    | 1 Face                                                                                         |                                                                       |                                                                       |  |
| Target                                   | 1 Edge                                                                      |                                                                                                    | 1 Face                                                                                         |                                                                       |                                                                       |  |
| Contact<br><b>Bodies</b>                 | Left End Plate<br>Aluminum<br>Casing                                        | <b>Right End Plate</b><br>Polyurethane                                                                        | <b>Back Plate</b><br>Polyurethane                                                              | Hexcel Inner<br>Carbon Fiber<br>Slice                                 | <b>Hexcel Outer</b><br>Carbon Fiber<br>Slice                          |  |
| <b>Target Bodies</b>                     | Hexcel                                                                      | <b>Back Plate Outer</b><br><b>Right End Plate Outer</b><br>Hexcel<br><b>Steel Slice</b><br><b>Steel Slice</b> |                                                                                                |                                                                       |                                                                       |  |
|                                          |                                                                             | <b>Definition</b>                                                                                             |                                                                                                |                                                                       |                                                                       |  |
| <b>Type</b>                              |                                                                             |                                                                                                    | <b>Bonded</b>                                                                                  |                                                                       |                                                                       |  |
| Scope Mode                               |                                                                             |                                                                                                    | Manual                                                                                         |                                                                       |                                                                       |  |
| Suppressed                               |                                                                             |                                                                                                    | No                                                                                             |                                                                       |                                                                       |  |
| Behavior                                 |                                                                             |                                                                                                    | Symmetric                                                                                      |                                                                       |                                                                       |  |
|                                          |                                                                             | <b>Advanced</b>                                                                                               |                                                                                                |                                                                       |                                                                       |  |
| Formulation                              |                                                                             |                                                                                                    | <b>Pure Penalty</b>                                                                            |                                                                       |                                                                       |  |
| Normal<br><b>Stiffness</b>               |                                                                             | Program Controlled                                                                                            |                                                                                                |                                                                       |                                                                       |  |
| Update<br><b>Stiffness</b>               | Never                                                                       |                                                                                                    |                                                                                                |                                                                       |                                                                       |  |
| Thermal<br>Conductance                   |                                                                             |                                                                                                    | <b>Program Controlled</b>                                                                      |                                                                       |                                                                       |  |
| <b>Pinball Region</b>                    |                                                                             |                                                                                                    | <b>Program Controlled</b>                                                                      |                                                                       |                                                                       |  |

**TABLE 21 Sector 1 > Connections > Contact Regions** 

**TABLE 22 Sector 1 > Connections > Contact Regions** 

| <b>Object Name</b>    | <b>Contact Region</b><br>56               | <b>Contact Region 57</b>               | <b>Contact Region</b><br>58                 | <b>Contact Region</b><br>59       | <b>Contact Region</b><br>60    |  |
|-----------------------|-------------------------------------------|----------------------------------------|---------------------------------------------|-----------------------------------|--------------------------------|--|
| <b>State</b>          |                                           |                                        | <b>Fully Defined</b>                        |                                   |                                |  |
|                       | <b>Scope</b>                              |                                        |                                             |                                   |                                |  |
| Scoping Method        |                                           |                                        | <b>Geometry Selection</b>                   |                                   |                                |  |
| Contact               |                                           |                                        | 1 Face                                      |                                   |                                |  |
| Target                |                                           | 1 Face                                 |                                             |                                   |                                |  |
| <b>Contact Bodies</b> | <b>Right End Plate</b><br>Aluminum Casing | <b>Right End Plate</b><br>Polyurethane | <b>Right End Plate</b><br>Inner Steel Slice | Left End Plate<br>Aluminum Casing | Left End Plate<br>Polyurethane |  |
| <b>Target Bodies</b>  | Hexcel                                    |                                        |                                             |                                   |                                |  |
|                       |                                           | <b>Definition</b>                      |                                             |                                   |                                |  |
| Type                  |                                           |                                        | <b>Bonded</b>                               |                                   |                                |  |
| Scope Mode            |                                           |                                        | Automatic                                   |                                   |                                |  |
| <b>Behavior</b>       |                                           | Symmetric                              |                                             |                                   |                                |  |
| Suppressed            | No                                        |                                        |                                             |                                   |                                |  |
|                       | <b>Advanced</b>                           |                                        |                                             |                                   |                                |  |
| Formulation           | <b>Pure Penalty</b>                       |                                        |                                             |                                   |                                |  |
| Normal                | Program Controlled                        |                                        |                                             |                                   |                                |  |

R3 Analysis Sector 1 Levers areas to the upstream side with corrected axis and correcte... Page 16 of 33

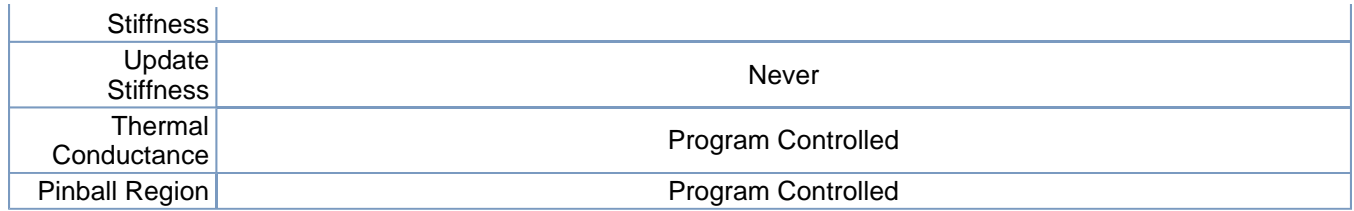

#### **TABLE 23 Sector 1 > Connections > Contact Regions**

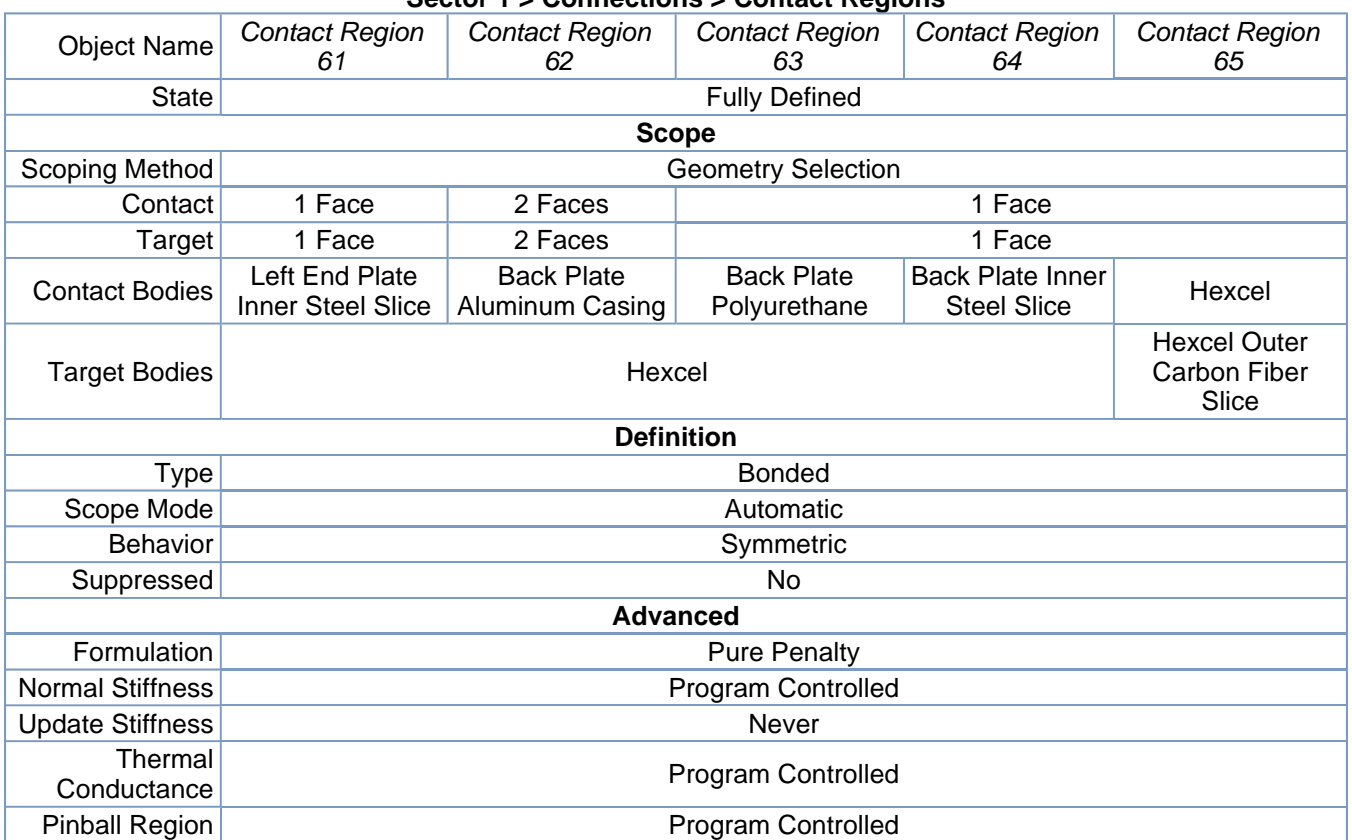

#### **TABLE 24 Sector 1 > Connections > Contact Regions**

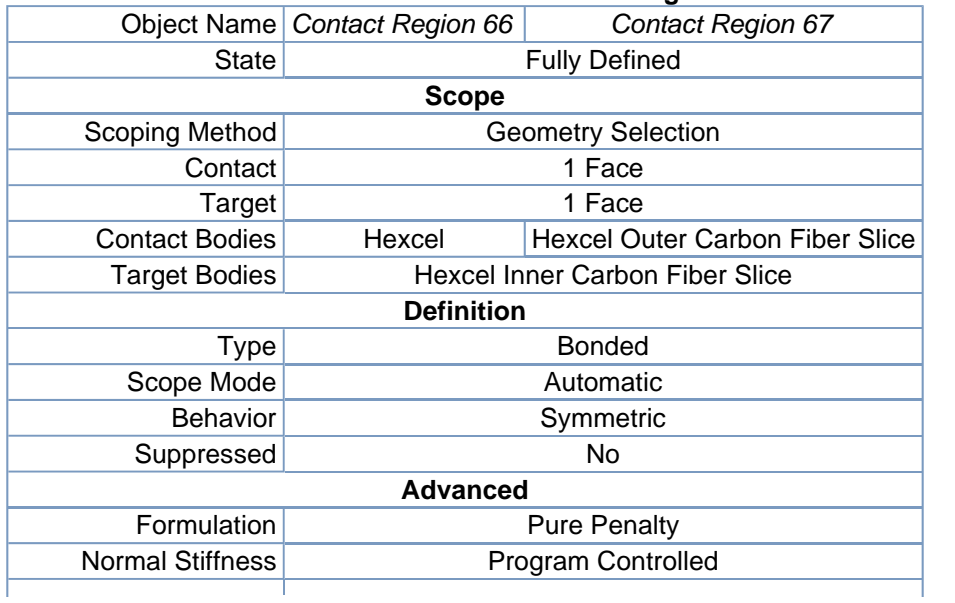

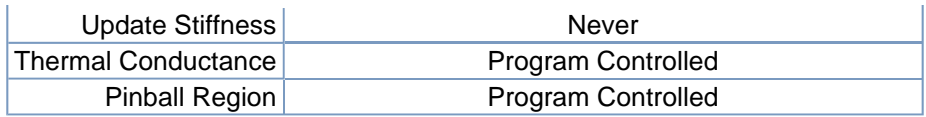

### *Mesh*

## **TABLE 25**

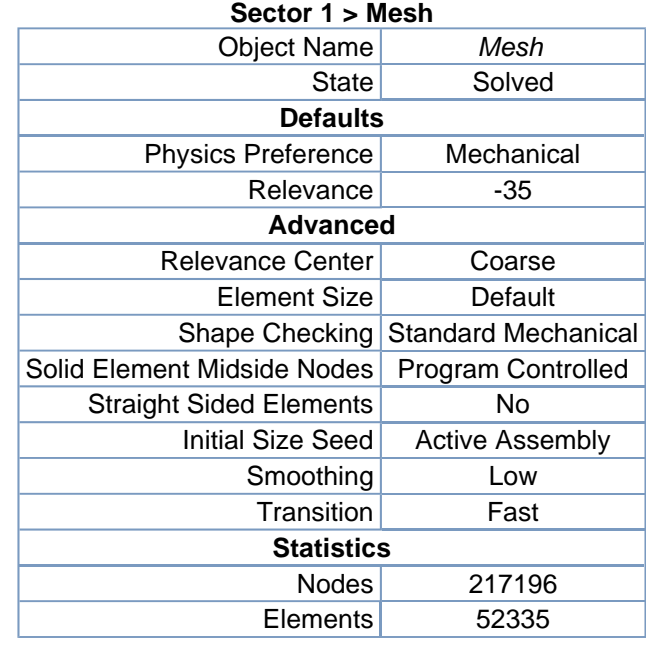

#### **TABLE 26 Sector 1 > Mesh > Mesh Controls**

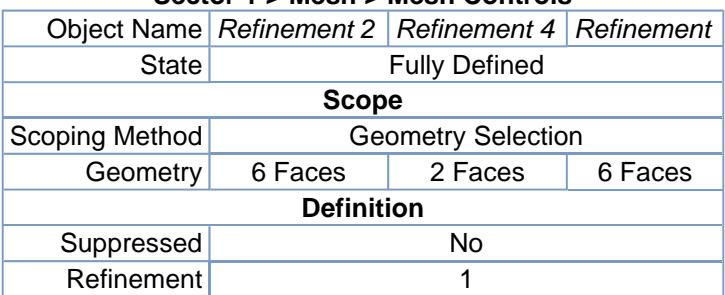

# **Static Structural**

| <b>TABLE 27</b>         |                                 |  |  |  |
|-------------------------|---------------------------------|--|--|--|
| Sector 1 > Analysis     |                                 |  |  |  |
|                         | Object Name Static Structural   |  |  |  |
|                         | State   Fully Defined           |  |  |  |
| <b>Definition</b>       |                                 |  |  |  |
| Physics Type Structural |                                 |  |  |  |
|                         | Analysis Type Static Structural |  |  |  |
| <b>Options</b>          |                                 |  |  |  |
| Reference Temp          | 22. $^{\circ}$ C                |  |  |  |

**TABLE 28 Sector 1 > Static Structural > Analysis Settings** 

R3 Analysis Sector 1 Levers areas to the upstream side with corrected axis and correcte... Page 18 of 33

| <b>Object Name</b>            | <b>Analysis Settings</b>                                                                                                |  |  |  |
|-------------------------------|----------------------------------------------------------------------------------------------------|--|--|--|
| <b>State</b>                  | <b>Fully Defined</b>                                                                                                    |  |  |  |
|                               | <b>Step Controls</b>                                                                                                    |  |  |  |
| Number Of Steps               | 1 <sub>1</sub>                                                                                                    |  |  |  |
| <b>Current Step Number</b>    | $\mathbf 1$ .                                                                                                    |  |  |  |
| Step End Time                 | 1. s                                                                                                    |  |  |  |
| Auto Time Stepping            | Program Controlled                                                                                                    |  |  |  |
|                               | <b>Solver Controls</b>                                                                                                  |  |  |  |
| Solver Type                   | <b>Direct</b>                                                                                                    |  |  |  |
| <b>Weak Springs</b>           | Program Controlled                                                                                                    |  |  |  |
| Large Deflection              | Off                                                                                                    |  |  |  |
| <b>Inertia Relief</b>         | Off                                                                                                    |  |  |  |
| <b>Nonlinear Controls</b>     |                                                                                                    |  |  |  |
| Force Convergence             | <b>Program Controlled</b>                                                                                               |  |  |  |
| <b>Moment Convergence</b>     | Program Controlled                                                                                                    |  |  |  |
| Displacement                  | Program Controlled                                                                                                    |  |  |  |
| Convergence                   |                                                                                                    |  |  |  |
| <b>Rotation Convergence</b>   | Program Controlled                                                                                                    |  |  |  |
| Line Search                   | Program Controlled                                                                                                    |  |  |  |
|                               | <b>Output Controls</b>                                                                                                  |  |  |  |
| <b>Calculate Stress</b>       | Yes                                                                                                    |  |  |  |
| Calculate Strain              | Yes                                                                                                    |  |  |  |
| <b>Calculate Results At</b>   | <b>All Time Points</b>                                                                                                  |  |  |  |
|                               | <b>Analysis Data Management</b>                                                                                         |  |  |  |
| <b>Solver Files Directory</b> | C:\Documents and Settings\Jinnuri\Desktop\website\Al slit\change of directions\2<br>Simulation Files\Static Structural\ |  |  |  |
| <b>Future Analysis</b>        | None                                                                                                    |  |  |  |
| Save ANSYS db                 | N <sub>0</sub>                                                                                                    |  |  |  |
| <b>Delete Unneeded Files</b>  | Yes                                                                                                    |  |  |  |
| <b>Nonlinear Solution</b>     | <b>No</b>                                                                                                    |  |  |  |

**FIGURE 1 Sector 1 > Static Structural > Figure** 

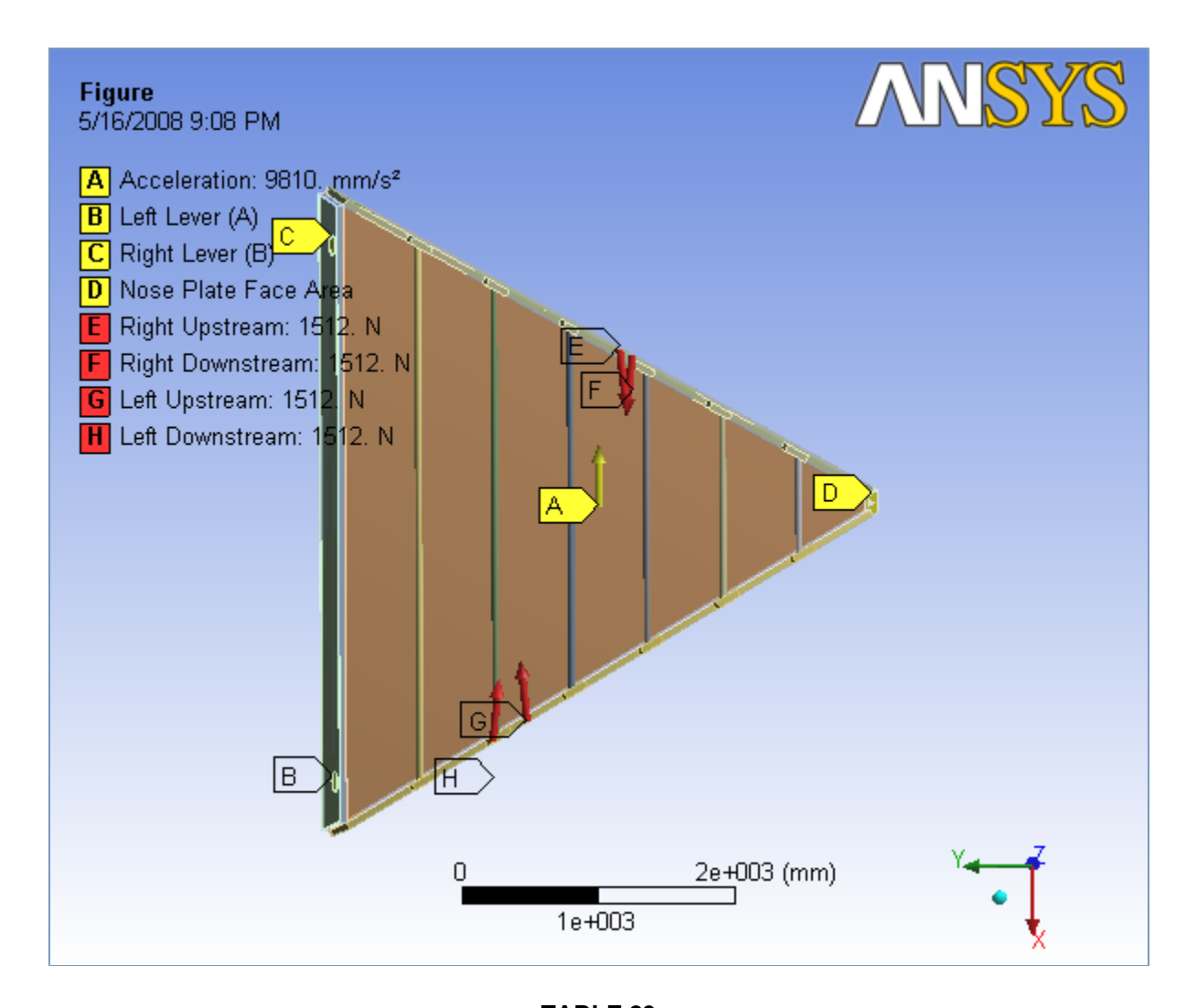

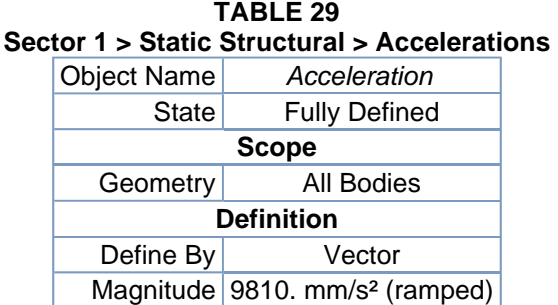

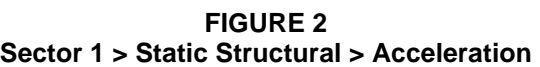

Direction Defined Suppressed No

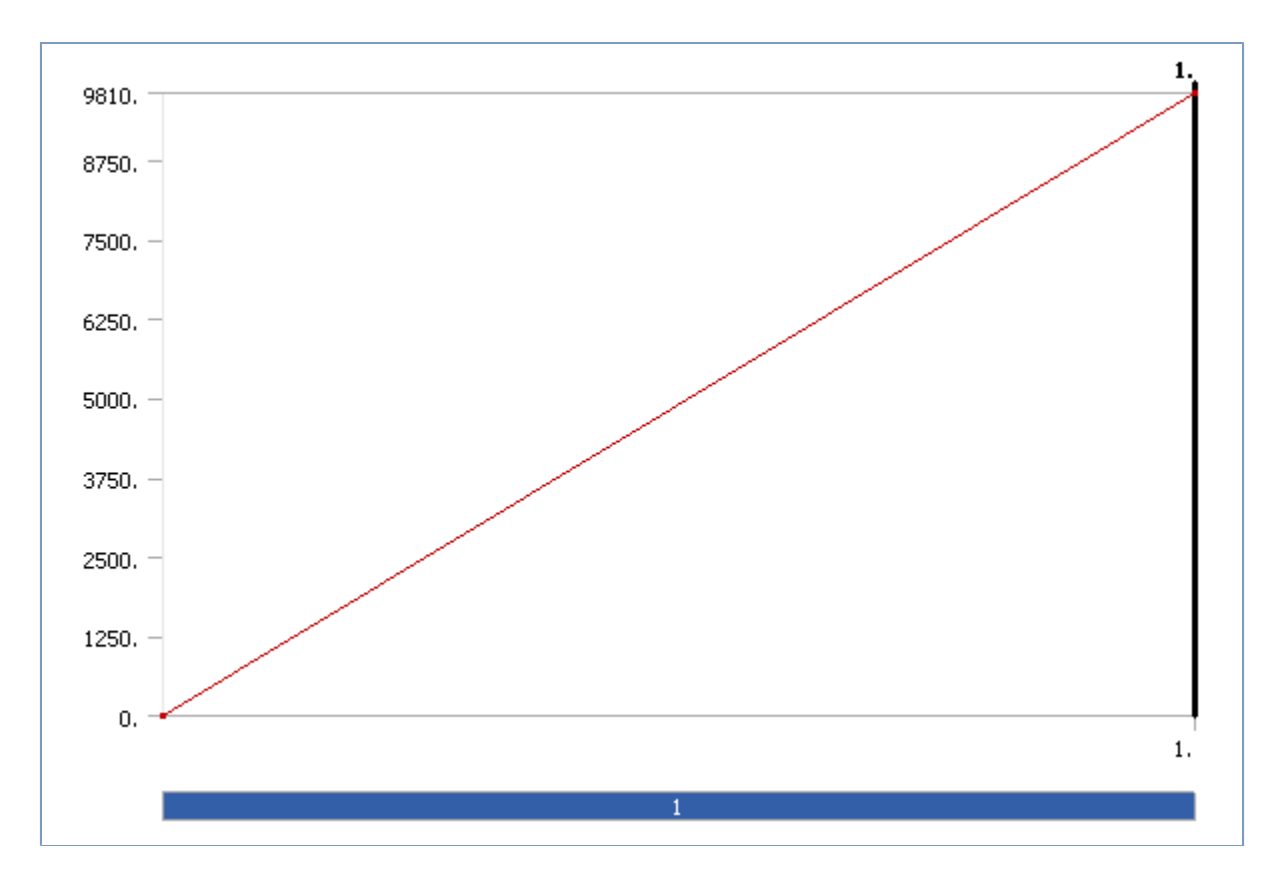

**TABLE 30 Sector 1 > Static Structural > Loads** 

|                      |                                             |                                 | 3800   2 31400 311000141 2 LUAUS |                         |                      |  |
|----------------------|---------------------------------------------|---------------------------------|----------------------------------|-------------------------|----------------------|--|
| Object Name          | Left Lever (A)                              | <b>Right Lever</b><br>(B)       | Nose Plate Face<br>Area          | <b>Right Upstream</b>   | Right<br>Downstream  |  |
| <b>State</b>         |                                             |                                 | <b>Fully Defined</b>             |                         |                      |  |
|                      | <b>Scope</b>                                |                                 |                                  |                         |                      |  |
|                      | <b>Geometry Selection</b><br>Scoping Method |                                 |                                  |                         |                      |  |
| Geometry             |                                             | 1 Face                          |                                  |                         |                      |  |
|                      | <b>Definition</b>                           |                                 |                                  |                         |                      |  |
| Define By            |                                             | Components                      |                                  |                         |                      |  |
| Type                 |                                             | Displacement<br>Force           |                                  |                         |                      |  |
| Coordinate<br>System |                                             | <b>Global Coordinate System</b> |                                  |                         |                      |  |
| X Component          | Free                                        |                                 | 0. mm (ramped)                   | 1503.7 N (ramped)       |                      |  |
| Y Component          | $0. \, \text{mm}$<br>(ramped)               | Free                            |                                  | $-158.05$ N<br>(ramped) | 158.05 N<br>(ramped) |  |
| Z Component          | 0. mm (ramped)<br>0. N (ramped)             |                                 |                                  |                         |                      |  |
| Suppressed           | No                                          |                                 |                                  |                         |                      |  |

**FIGURE 3 Sector 1 > Static Structural > Left Lever (A)** 

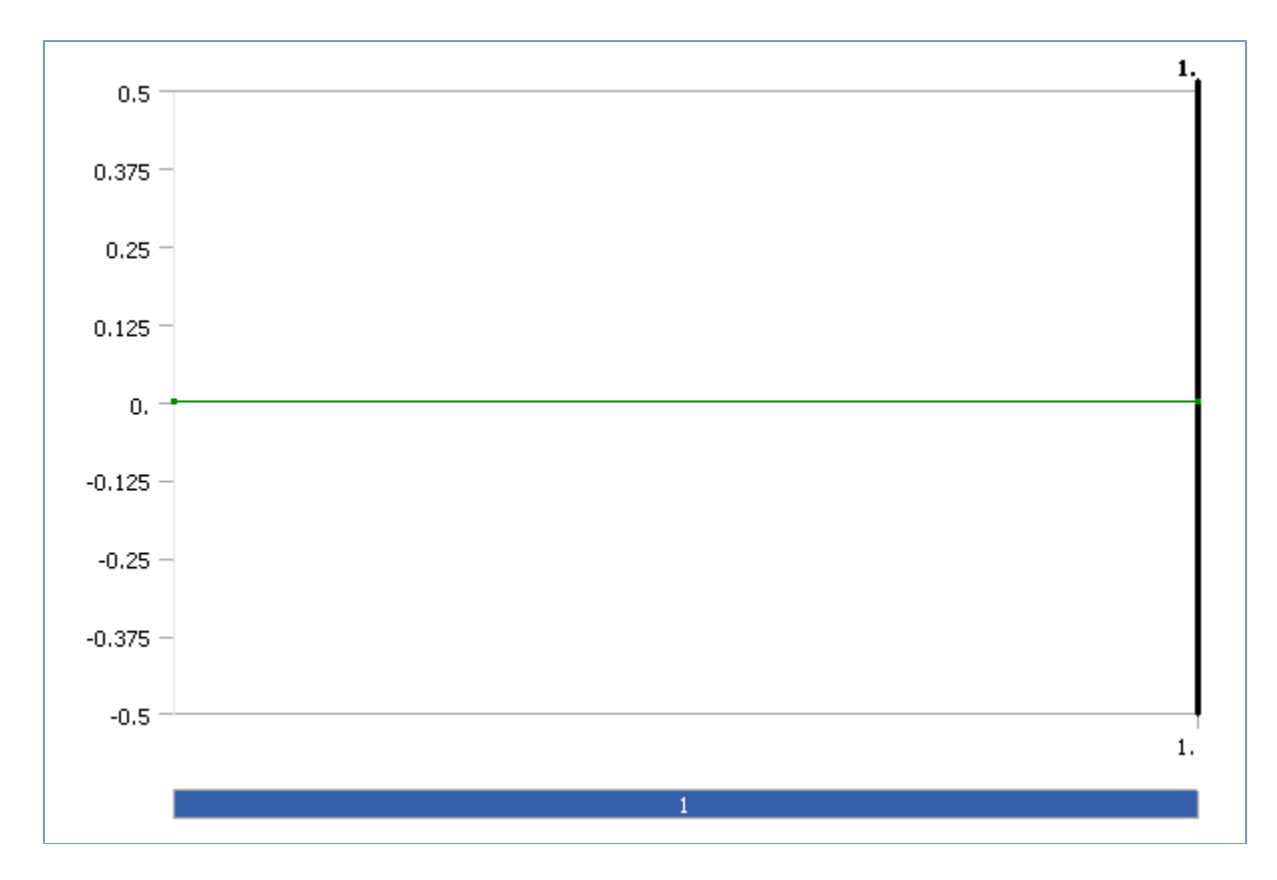

**FIGURE 4 Sector 1 > Static Structural > Right Lever (B)** 

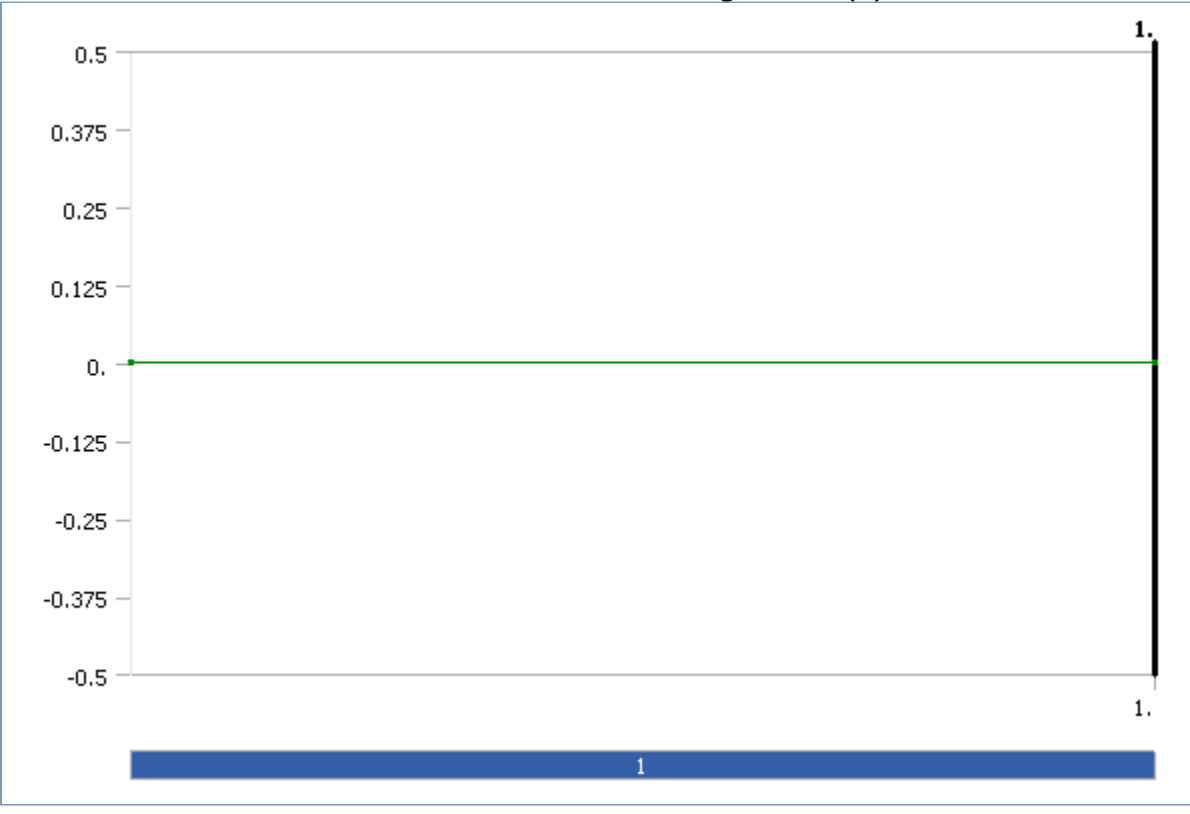

**FIGURE 5 Sector 1 > Static Structural > Nose Plate Face Area** 

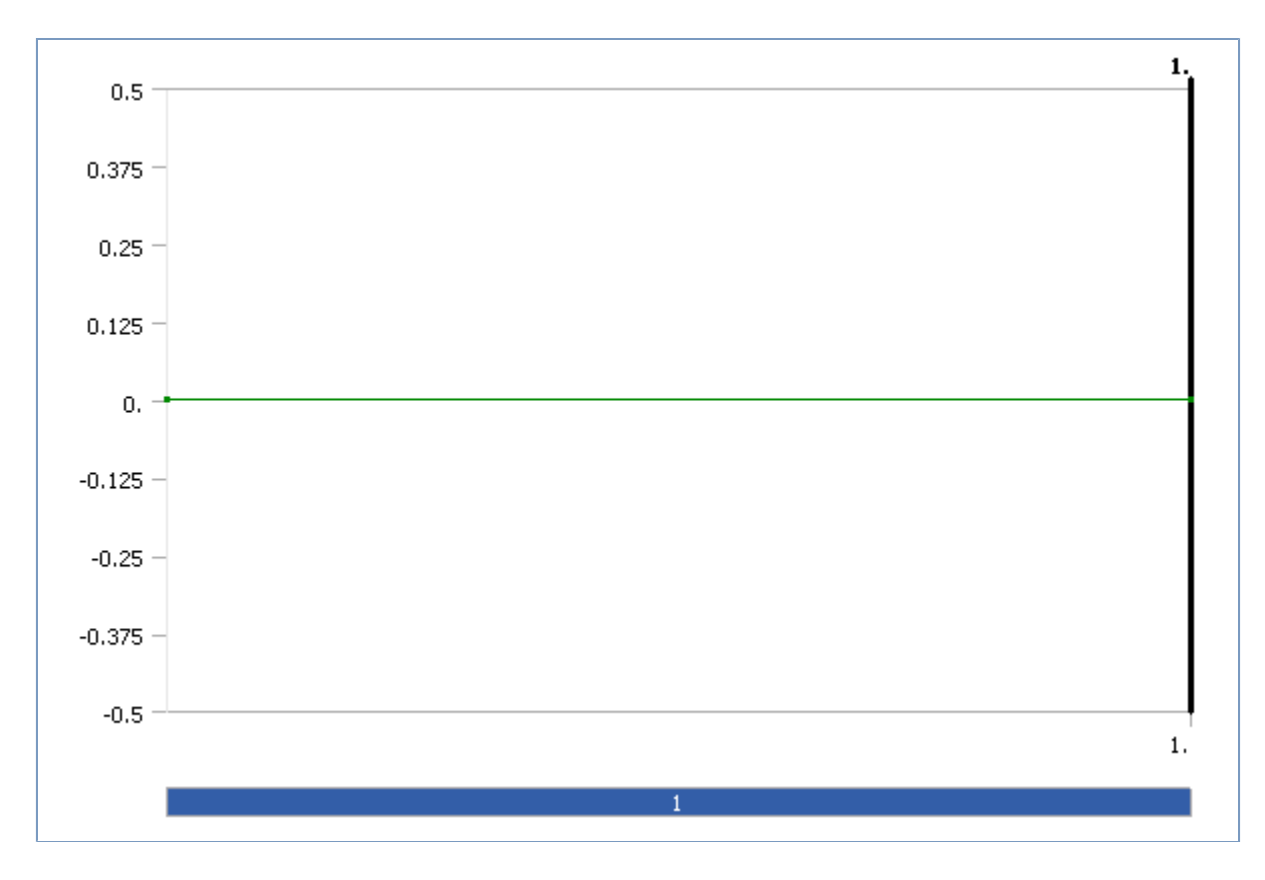

**FIGURE 6 Sector 1 > Static Structural > Right Upstream** 

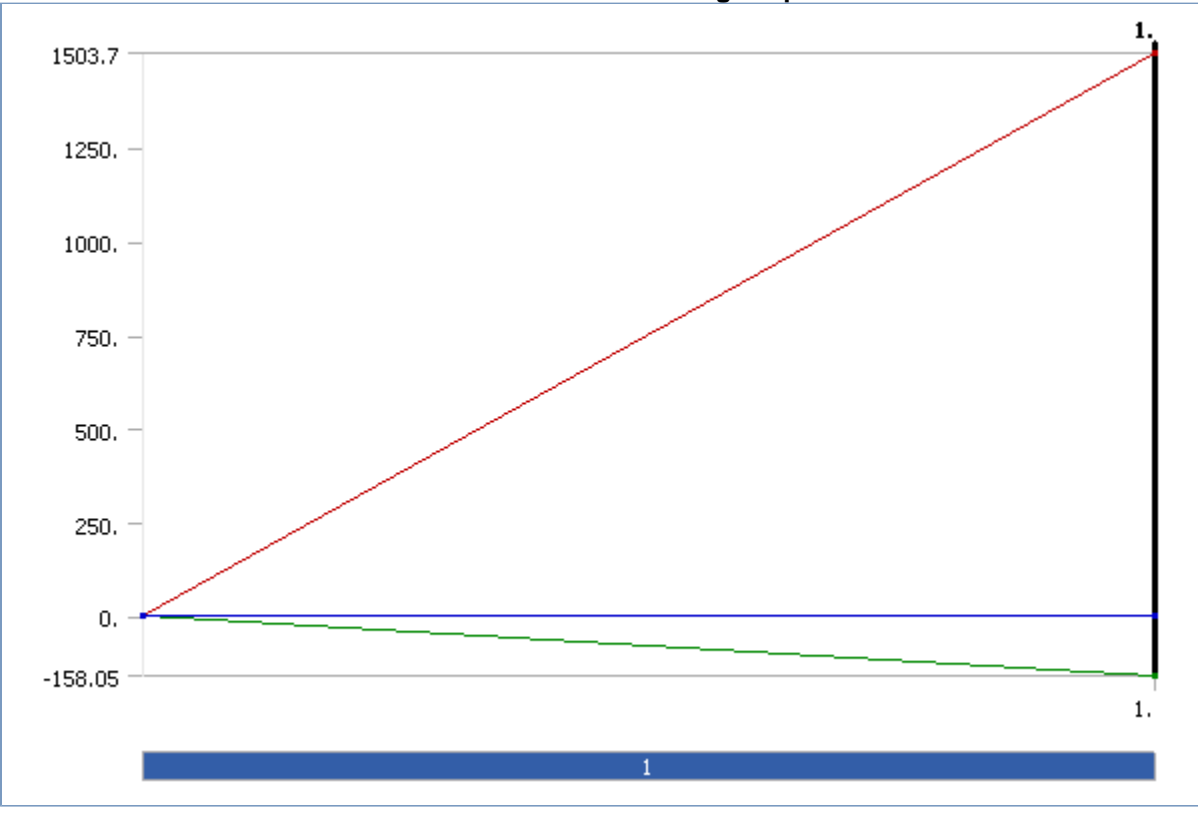

**FIGURE 7 Sector 1 > Static Structural > Right Downstream** 

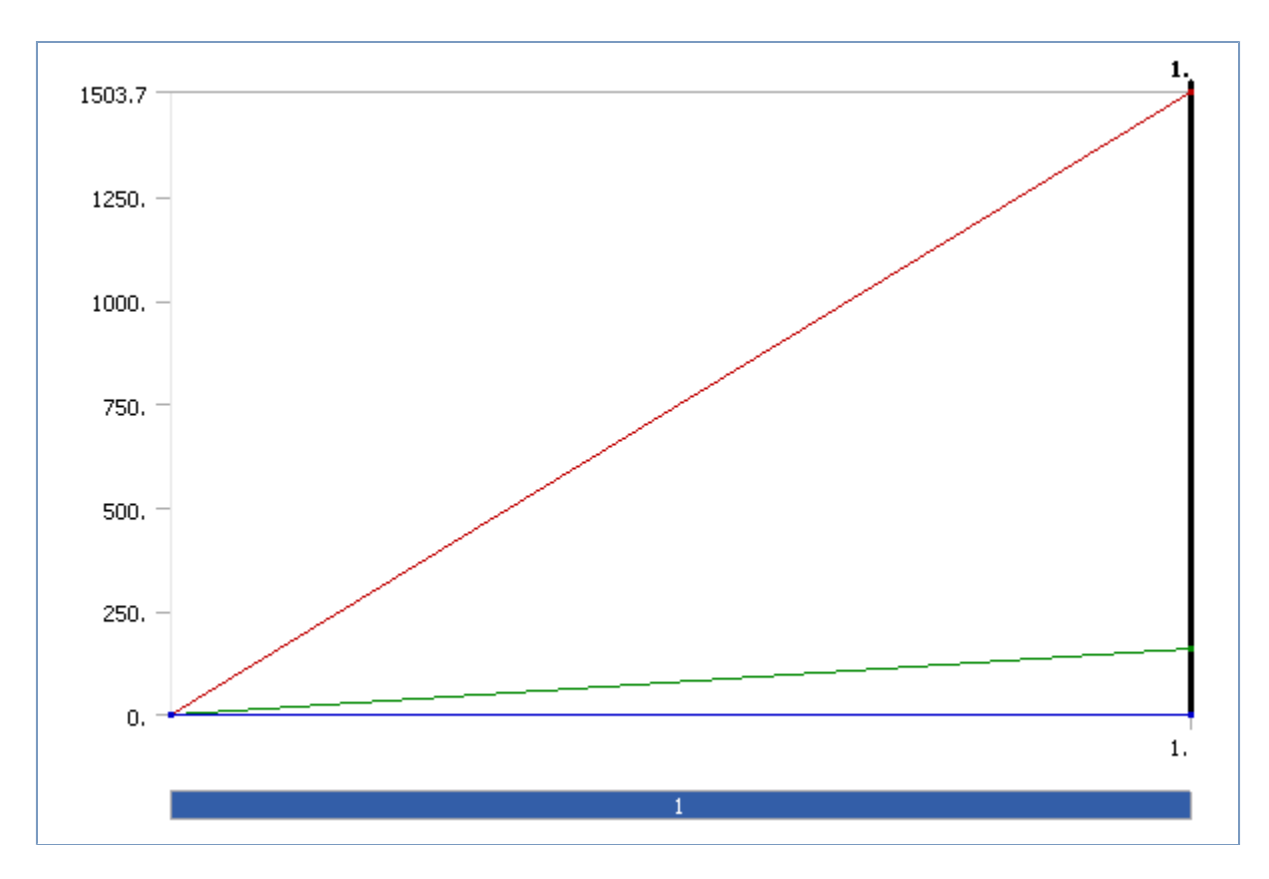

**TABLE 31 Sector 1 > Static Structural > Loads** 

| <b>Object Name</b>       | Left Upstream | Left Downstream                      |  |  |  |
|--------------------------|---------------|--------------------------------------|--|--|--|
| <b>State</b>             |               | <b>Fully Defined</b>                 |  |  |  |
| <b>Scope</b>             |               |                                      |  |  |  |
| Scoping Method           |               | <b>Geometry Selection</b>            |  |  |  |
| Geometry                 | 1 Face        |                                      |  |  |  |
| <b>Definition</b>        |               |                                      |  |  |  |
| Define By                |               | Components                           |  |  |  |
| Type                     |               | Force                                |  |  |  |
| <b>Coordinate System</b> |               | Global Coordinate System             |  |  |  |
| X Component              |               | $-1503.7$ N (ramped)                 |  |  |  |
| Y Component              |               | 158.05 N (ramped) -158.05 N (ramped) |  |  |  |
| Z Component              | 0. N (ramped) |                                      |  |  |  |
| Suppressed               |               | N٥                                   |  |  |  |

**FIGURE 8 Sector 1 > Static Structural > Left Upstream** 

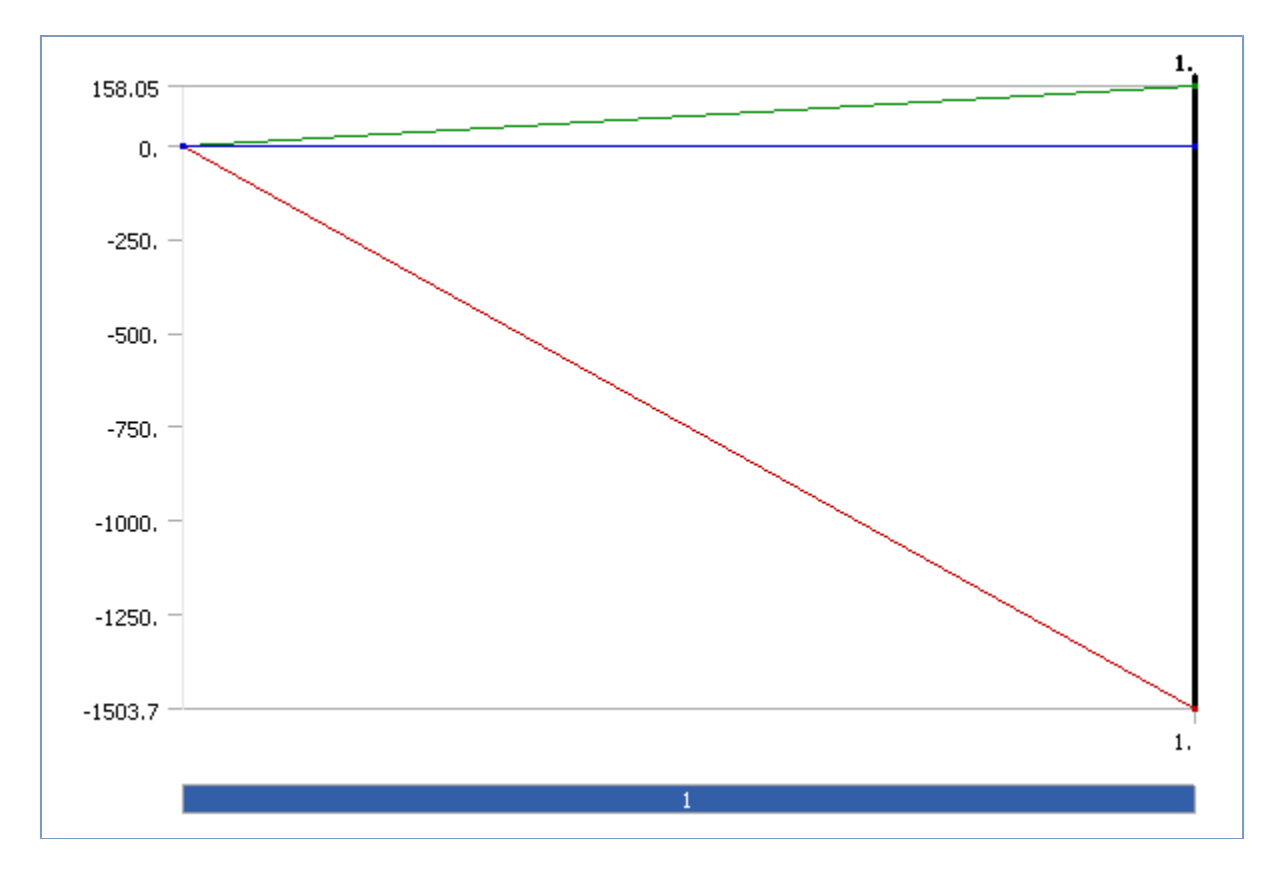

**FIGURE 9 Sector 1 > Static Structural > Left Downstream** 

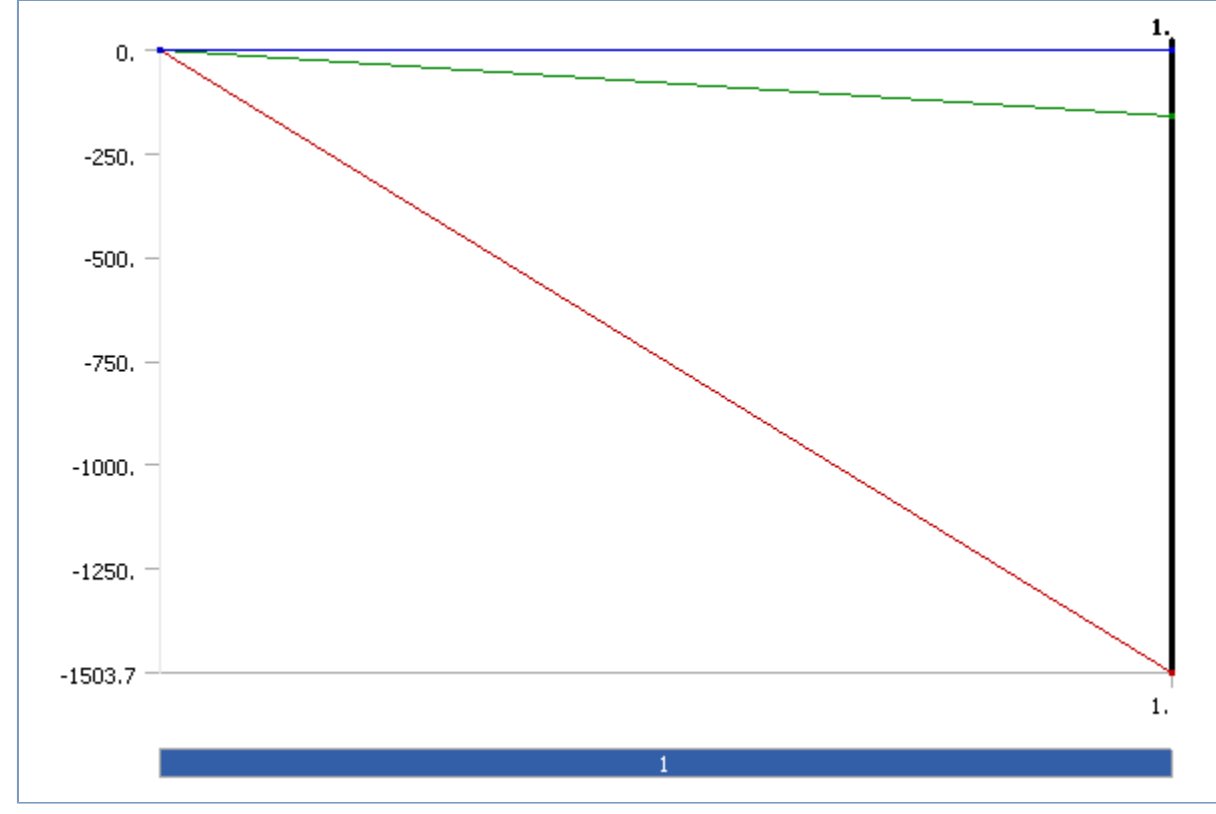

*Solution* 

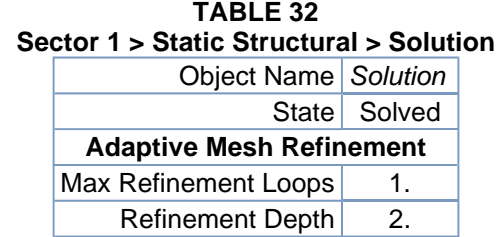

**TABLE 33** 

**Sector 1 > Static Structural > Solution > Solution Information** 

|                             | Object Name Solution Information |
|-----------------------------|----------------------------------|
| State                       | Solved                           |
| <b>Solution Information</b> |                                  |
| <b>Solution Output</b>      | <b>Solver Output</b>             |
| Newton-Raphson Residuals    |                                  |
| Update Interval             | 2.5s                             |
| <b>Display Points</b>       | ΔIΙ                              |

**TABLE 34 Sector 1 > Static Structural > Solution > Results** 

| Object Name          | <b>Total Deformation</b>          | X - Directional<br>Deformation                 | Y - Directional<br>Deformation | Z - Directional<br>Deformation | <b>Equivalent Stress</b>          |  |
|----------------------|-----------------------------------|------------------------------------------------|--------------------------------|--------------------------------|-----------------------------------|--|
| <b>State</b>         |                                   |                                                | Solved                         |                                |                                   |  |
|                      |                                   | <b>Scope</b>                                   |                                |                                |                                   |  |
| Geometry             |                                   |                                                | All Bodies                     |                                |                                   |  |
|                      |                                   | <b>Definition</b>                              |                                |                                |                                   |  |
| <b>Type</b>          | <b>Total Deformation</b>          | <b>Directional Deformation</b>                 |                                |                                | Equivalent (von-<br>Mises) Stress |  |
| <b>Display Time</b>  |                                   |                                                | <b>End Time</b>                |                                |                                   |  |
| Orientation          |                                   | X Axis                                         | Y Axis                         | Z Axis                         |                                   |  |
| Coordinate<br>System |                                   | Global Coordinate System                       |                                |                                |                                   |  |
| Shell                |                                   |                                                |                                | Top/Bottom                     |                                   |  |
|                      | <b>Results</b>                    |                                                |                                |                                |                                   |  |
| Minimum              | 7.4017e-003 mm                    | -1.2048e-003 mm                                | $-0.10224$ mm                  | $-8.8486e-002$<br>mm           | 2.9692e-005<br>MPa                |  |
| Maximum              | 0.22294 mm                        | 0.19293 mm                                     | 0.13703 mm                     | 4.7387e-002 mm                 | 4.4993 MPa                        |  |
| Minimum<br>Occurs On | Left End Plate<br>Aluminum Casing | Left End Plate<br><b>Upstream Hole</b><br>Area | Rod 5                          |                                |                                   |  |
| Maximum<br>Occurs On |                                   | <b>Right End Plate Aluminum Casing</b>         | Rod 6                          | Rod 5                          | Rod <sub>2</sub>                  |  |
|                      |                                   | <b>Information</b>                             |                                |                                |                                   |  |
| Time                 |                                   |                                                | 1. s                           |                                |                                   |  |
| Load Step            |                                   |                                                | 1                              |                                |                                   |  |
| Substep              |                                   | 1                                              |                                |                                |                                   |  |
| Iteration<br>Number  | 1                                 |                                                |                                |                                |                                   |  |

**FIGURE 10 Sector 1 > Static Structural > Solution > Total Deformation > Figure** 

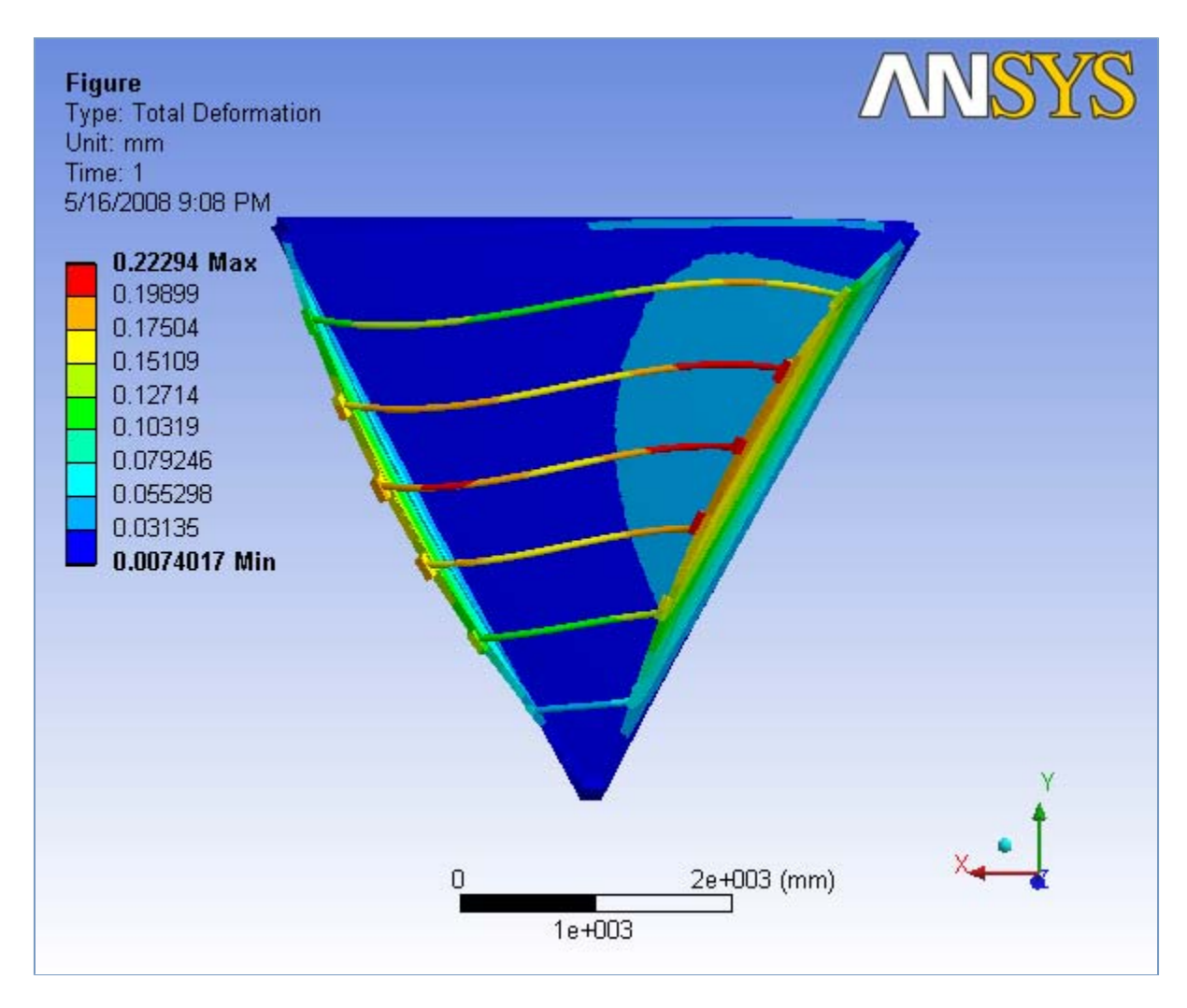

**FIGURE 11 Sector 1 > Static Structural > Solution > X - Directional Deformation > Figure** 

R3 Analysis Sector 1 Levers areas to the upstream side with corrected axis and correcte... Page 27 of 33

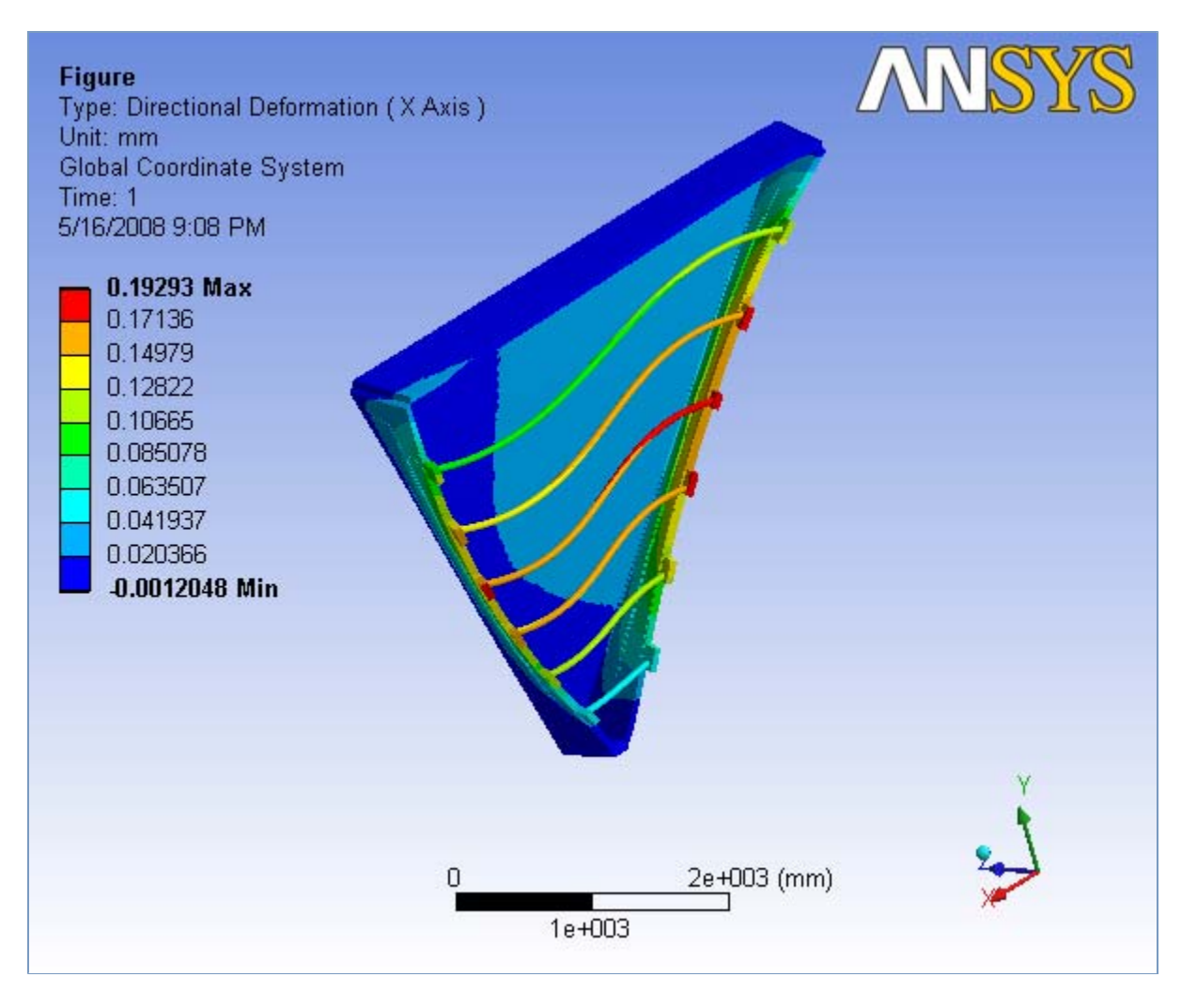

**FIGURE 12 Sector 1 > Static Structural > Solution > Y - Directional Deformation > Figure** 

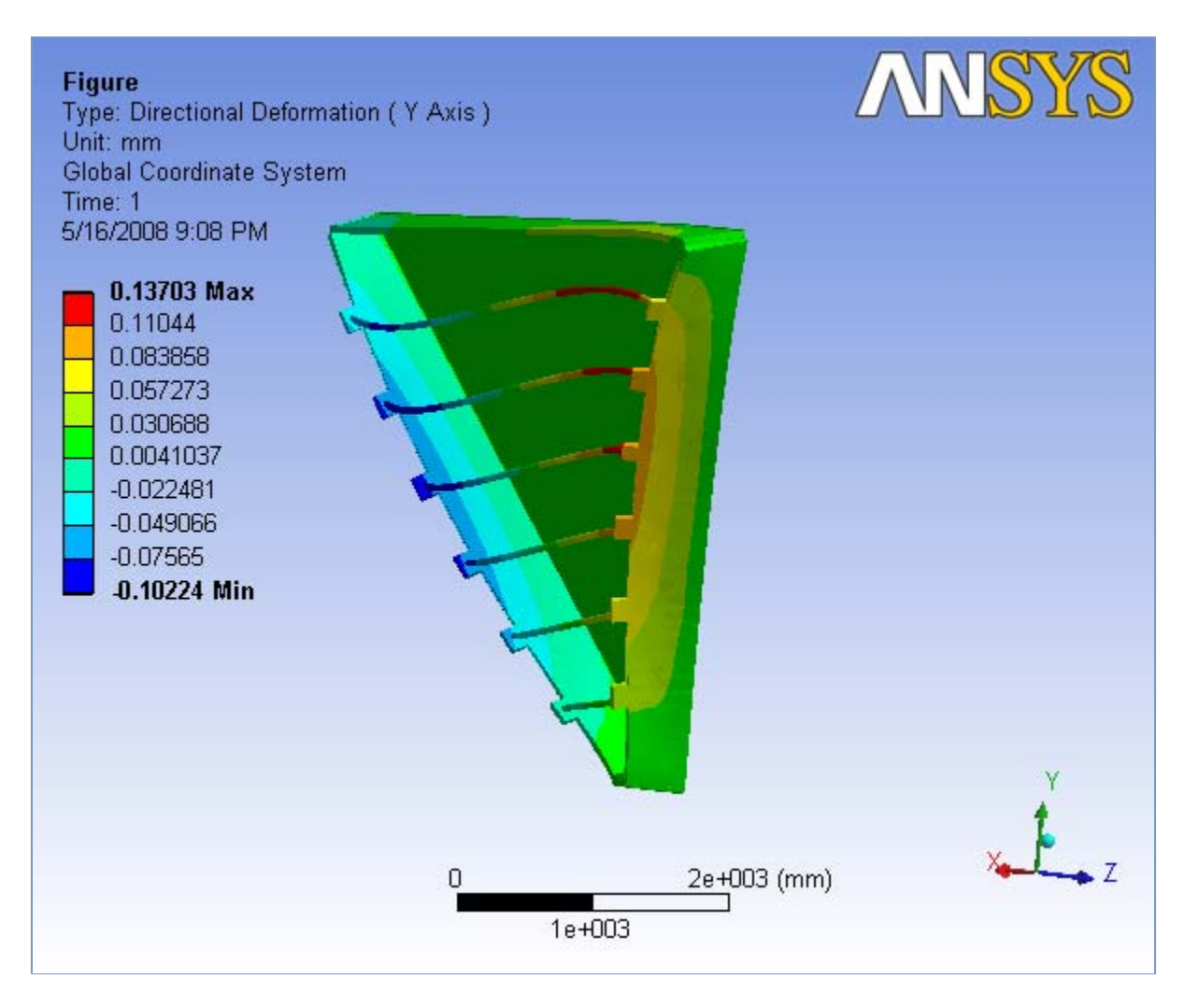

**FIGURE 13 Sector 1 > Static Structural > Solution > Z - Directional Deformation > Figure** 

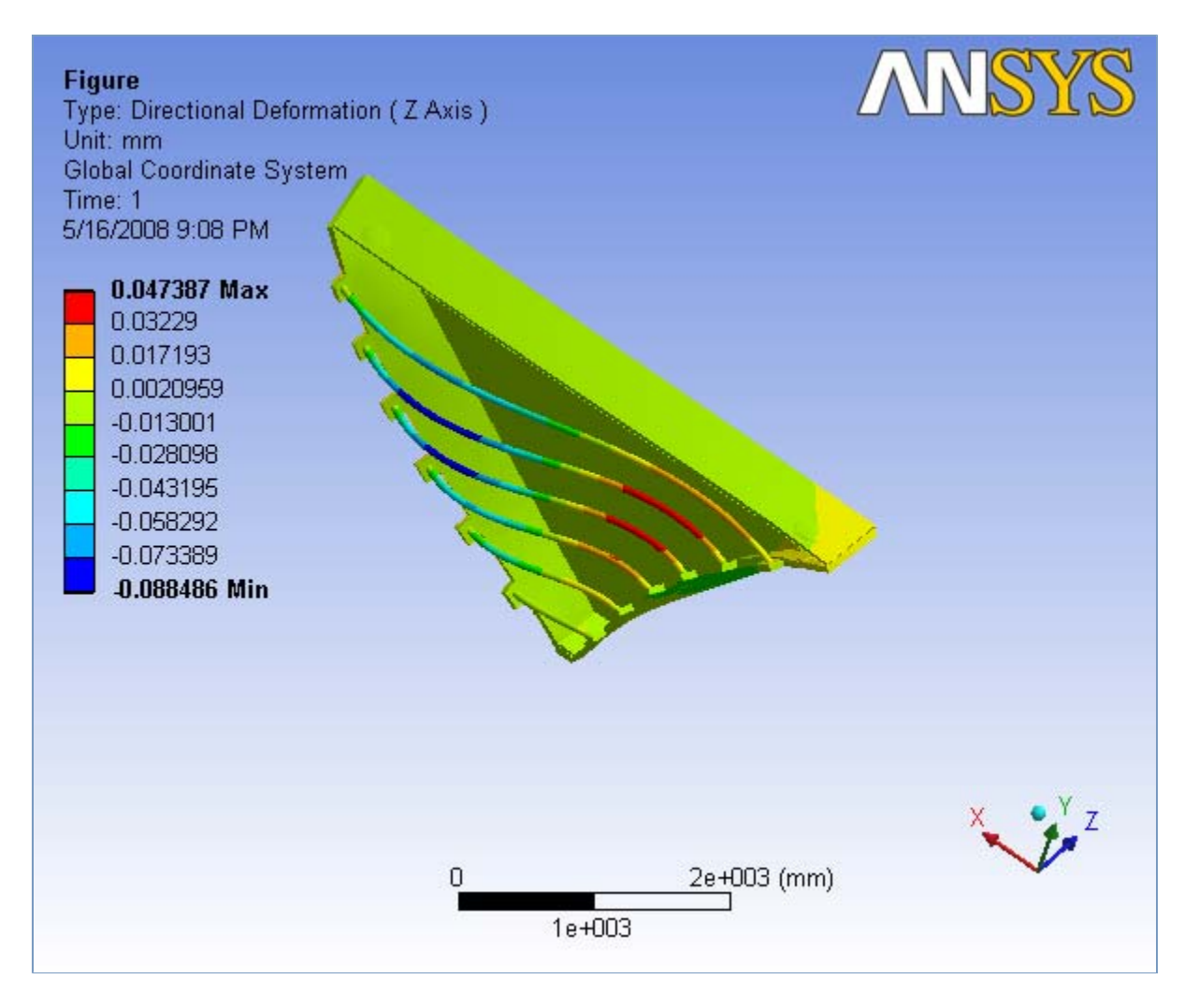

**FIGURE 14 Sector 1 > Static Structural > Solution > Equivalent Stress > Figure** 

R3 Analysis Sector 1 Levers areas to the upstream side with corrected axis and correcte... Page 30 of 33

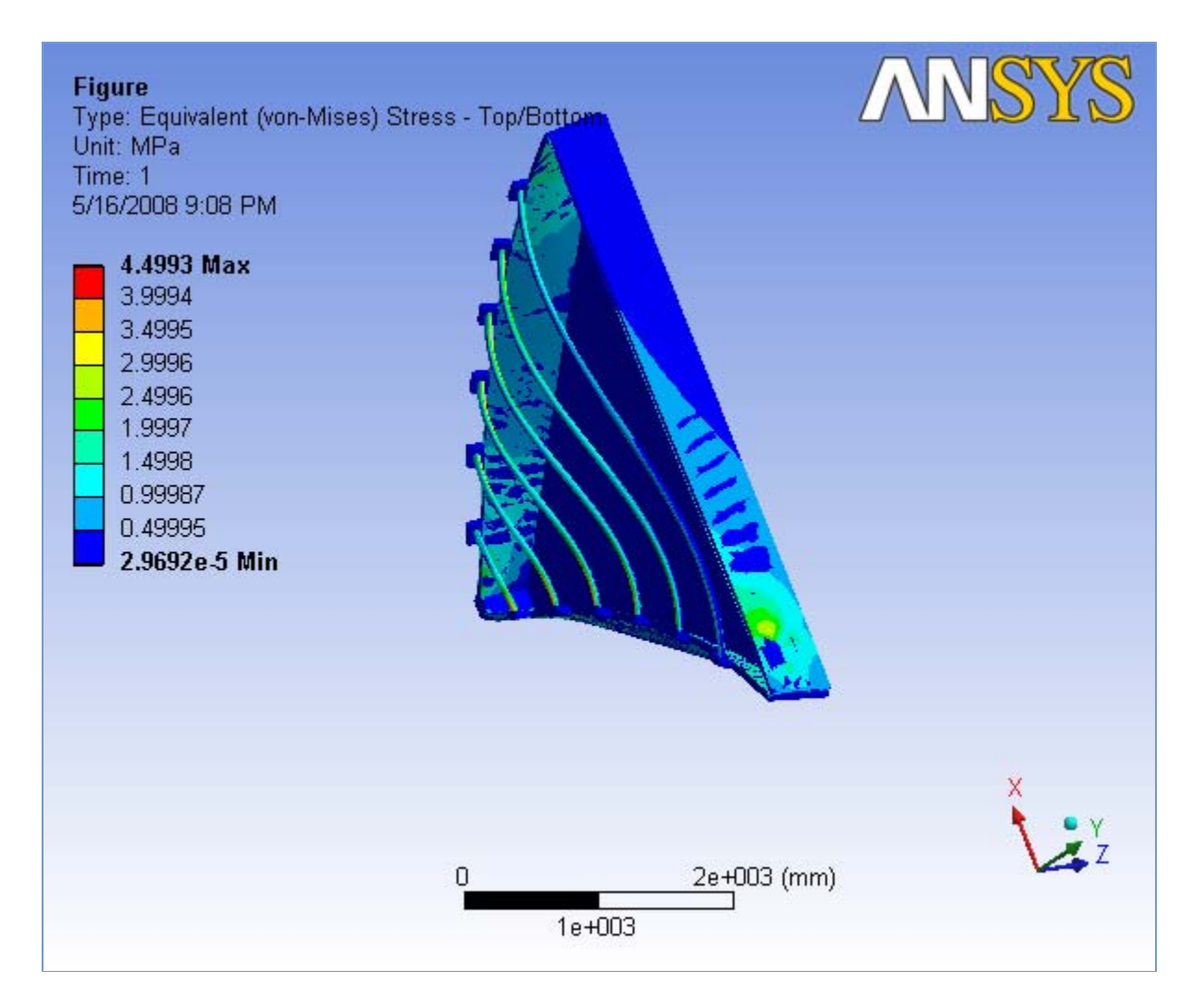

**TABLE 35 Sector 1 > Static Structural > Solution > Results** 

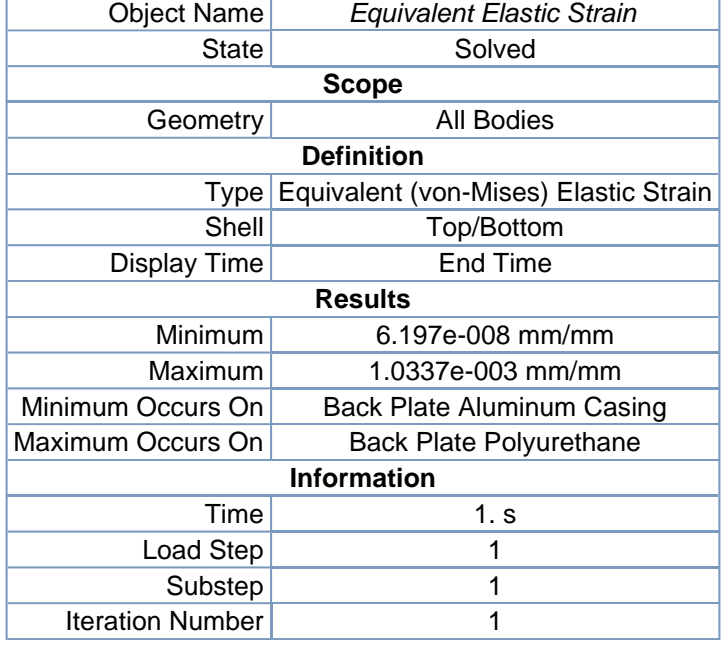

**FIGURE 15** 

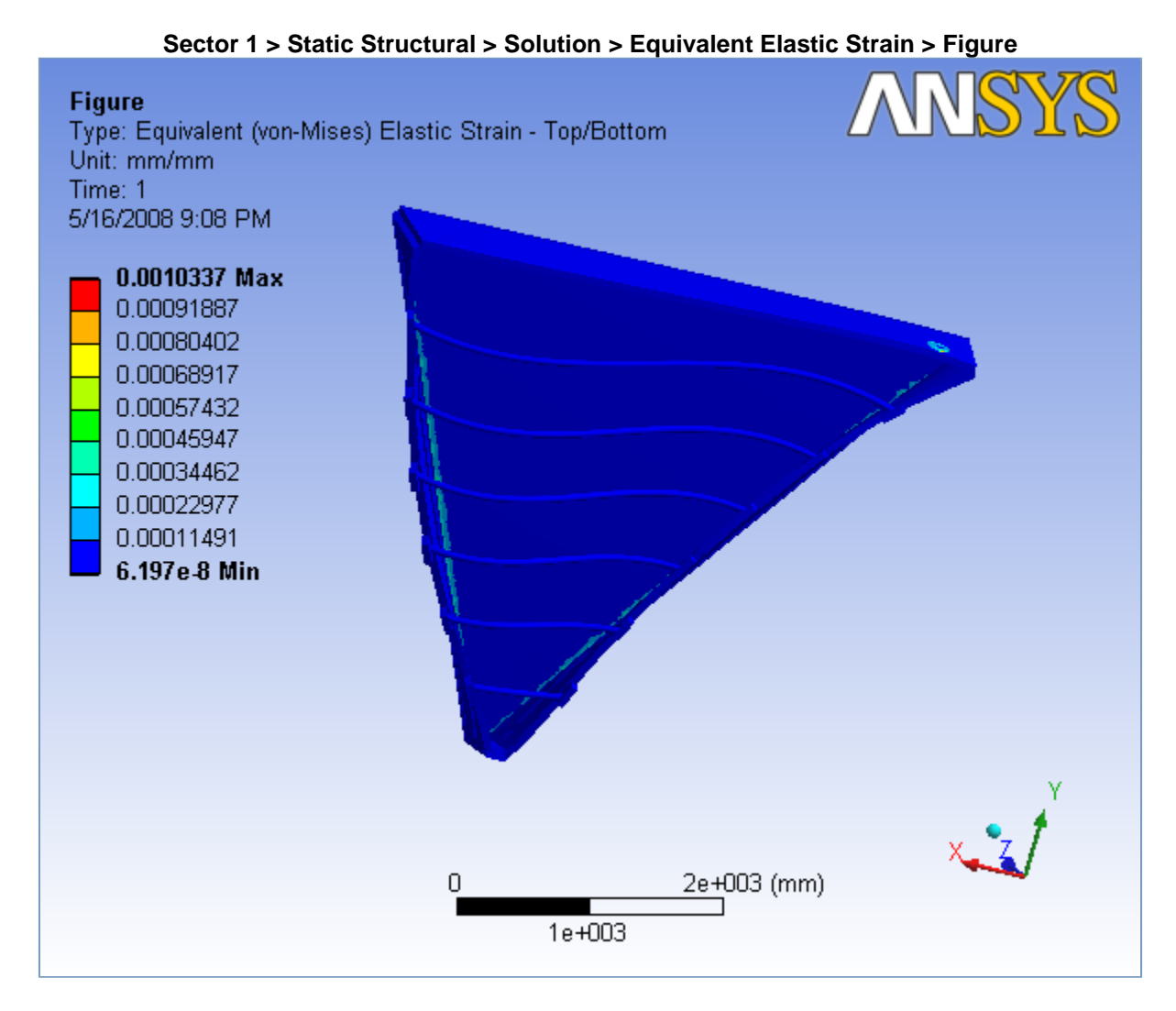

# **Material Data**

## *Aluminum*

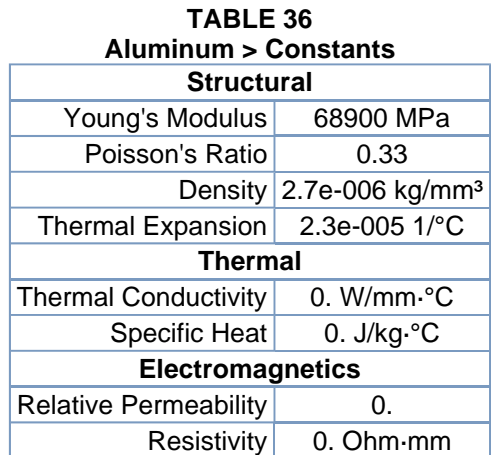

# *Polyurethane*

R3 Analysis Sector 1 Levers areas to the upstream side with corrected axis and correcte... Page 32 of 33

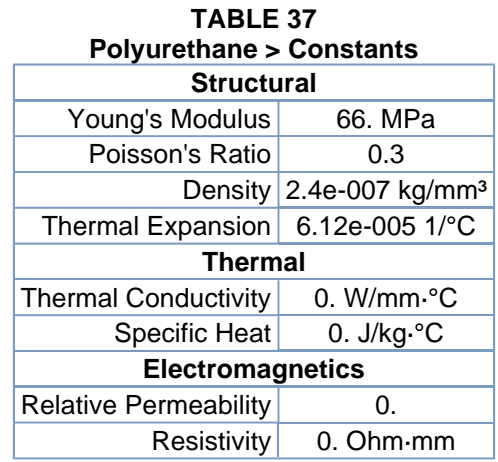

## *Stainless steel*

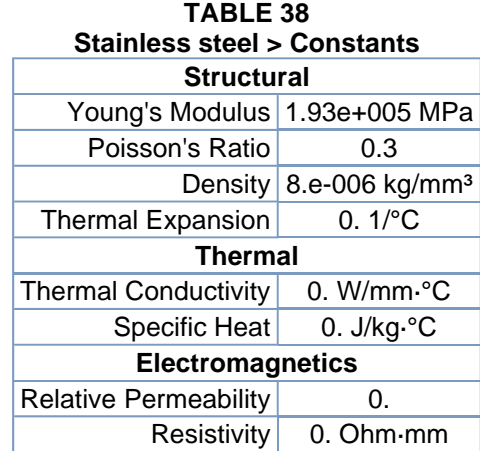

## *Carbon fiber*

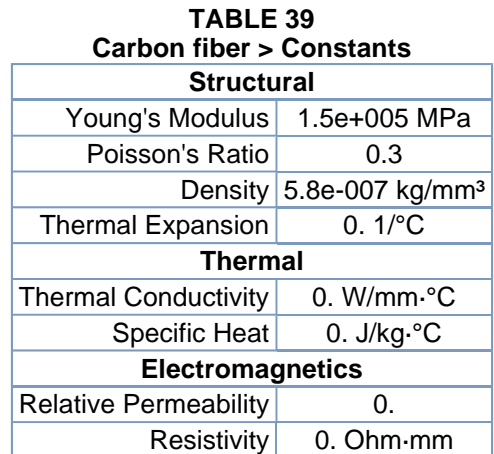

## *Hexcel*

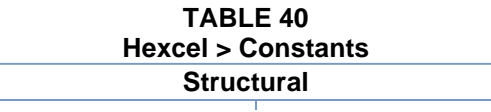

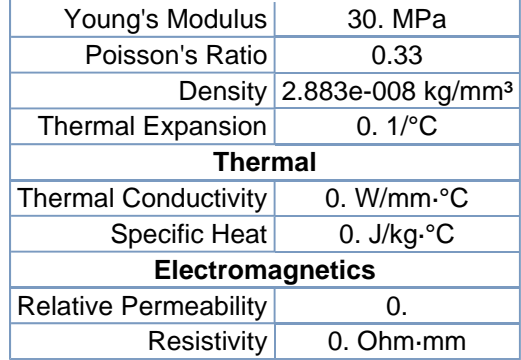